ar227

| COLLABORATORS |                  |              |           |  |  |  |  |  |  |  |
|---------------|------------------|--------------|-----------|--|--|--|--|--|--|--|
|               | TITLE :<br>ar227 |              |           |  |  |  |  |  |  |  |
| ACTION        | NAME             | DATE         | SIGNATURE |  |  |  |  |  |  |  |
| WRITTEN BY    |                  | July 1, 2022 |           |  |  |  |  |  |  |  |

| REVISION HISTORY |      |             |      |  |  |  |  |  |  |  |
|------------------|------|-------------|------|--|--|--|--|--|--|--|
|                  |      |             |      |  |  |  |  |  |  |  |
| NUMBER           | DATE | DESCRIPTION | NAME |  |  |  |  |  |  |  |
|                  |      |             |      |  |  |  |  |  |  |  |
|                  |      |             |      |  |  |  |  |  |  |  |
|                  |      |             |      |  |  |  |  |  |  |  |

# Contents

| 1 | ar22 | 7                                                     | 1  |
|---|------|-------------------------------------------------------|----|
|   | 1.1  | Amiga Report Online Magazine #2.28 September 29, 1994 | 1  |
|   | 1.2  | Amiga Report Main Menu                                | 1  |
|   | 1.3  | Editor                                                | 3  |
|   | 1.4  | Assistant Editor                                      | 3  |
|   | 1.5  | European Editor                                       | 3  |
|   | 1.6  | Contributing Editor                                   | 4  |
|   | 1.7  | Amiga Report Mailing List                             | 4  |
|   | 1.8  | compt.sys.editor.desk                                 | 8  |
|   | 1.9  | Amiga News                                            | 9  |
|   | 1.10 | Reader Mail                                           | 12 |
|   | 1.11 | CEI Conference                                        | 15 |
|   | 1.12 | SHI Hack Report                                       | 26 |
|   | 1.13 | Pyramid Swifty Mouse Review                           | 30 |
|   | 1.14 | Body Blows AGA Review                                 | 31 |
|   | 1.15 | Meeting Pearls CD-ROM V1 Review                       | 32 |
|   | 1.16 | Using XPK Compression                                 | 33 |
|   | 1.17 | Review: DirWork 2                                     | 35 |
|   | 1.18 | The Voice From Across the Pond                        | 36 |
|   | 1.19 | The World Amiga Union                                 | 38 |
|   | 1.20 | 060 Guide                                             | 48 |
|   | 1.21 | The Humor Department                                  | 50 |
|   | 1.22 | Connect Your Amiga!                                   | 51 |
|   | 1.23 | DoAllData 1.01                                        | 52 |
|   | 1.24 | CFX 5.533                                             | 53 |
|   | 1.25 | ASpringies 1.0                                        | 55 |
|   | 1.26 | Phonebill 3.0                                         | 56 |
|   | 1.27 | Colonial Conquest II 1.0                              | 58 |
|   | 1.28 | RO 0.81                                               | 60 |
|   | 1.29 | MultiFileSystem 1.1                                   | 61 |
|   |      |                                                       |    |

| 1.30 | ScreenFool 2.7                  | 63 |
|------|---------------------------------|----|
| 1.31 | SnoopDos 3.0                    | 64 |
| 1.32 | Scrabble 1.0                    | 66 |
| 1.33 | MasterGuide 1.2a                | 66 |
| 1.34 | EditKeys 1.61                   | 68 |
| 1.35 | Grapevine Amiga IRC Client V1.0 | 69 |
| 1.36 | HWGRCS 5.6.0.1                  | 71 |
| 1.37 | AmiGate 1.1                     | 73 |
| 1.38 | Commercial Products             | 74 |
| 1.39 | Delphi                          | 75 |
| 1.40 | Portal                          | 76 |
| 1.41 | Dealer Directory                | 78 |
| 1.42 | X-NET                           | 83 |
| 1.43 | In Closing                      | 83 |
| 1.44 | Columns and Features            | 84 |
| 1.45 | About Amiga Report              | 85 |
| 1.46 | The Editors                     | 85 |
| 1.47 | Commercial Online Services      | 85 |
| 1.48 | FTP and product announcements   | 86 |
| 1.49 | NOVA                            | 87 |
| 1.50 | In The MeanTime                 | 87 |
| 1.51 | PIONEERS BBS                    | 88 |
| 1.52 | CIUA BBS                        | 88 |
| 1.53 | Amiga Junction 9                | 88 |
| 1.54 | BitStream BBS                   | 89 |
| 1.55 | Realm of Twilight               | 89 |
| 1.56 | Metnet Triangle                 | 89 |
| 1.57 | Omaha Amiganet                  | 90 |
| 1.58 | Amiga-Night-System              | 90 |
| 1.59 | Ramses Amiga Flying             | 90 |
| 1.60 | Gateway BBS                     | 90 |
| 1.61 | EMERALD KEEP BBS                | 91 |
| 1.62 | Amiga BBS                       | 91 |
| 1.63 | The Stygian Abyss               | 91 |
| 1.64 | Amiga Do PC BBS                 | 92 |
| 1.65 | Comm-Link BBS                   | 92 |
| 1.66 | Phantom's Lair                  | 92 |
| 1.67 | Tierra-Miga BBS                 | 93 |
| 1.68 | Freeland Mainframe              | 93 |

| 1.69 | LAHO                          | 93 |
|------|-------------------------------|----|
| 1.70 | Falling BBS                   | 94 |
| 1.71 | Command Line BBS              | 94 |
| 1.72 | Leguans Byte Channel          | 94 |
| 1.73 | Stingray Database BBS         | 94 |
| 1.74 | T.B.P. Video Slate            | 94 |
| 1.75 | Amiga Central                 | 95 |
| 1.76 | Continental Drift             | 95 |
| 1.77 | Amiga Online Bs Heemstede     | 96 |
| 1.78 | Guru Meditation               | 96 |
| 1.79 | Moonlight Sonata DLG          | 97 |
| 1.80 | LINKSystem LINK-CH1           | 97 |
| 1.81 | Doom of Darkness              | 97 |
| 1.82 | RedEye BBS                    | 98 |
| 1.83 | Virtual Palace BBS            | 98 |
| 1.84 | X-TReMe BBS                   | 98 |
| 1.85 | The Kobayashi Alternative BBS | 99 |
| 1.86 | Vision Thing BBS              | 99 |
| 1.87 | Where to find Amiga Report    | 99 |

 $\leftarrow$ 

## **Chapter 1**

ar227

### 1.1 Amiga Report Online Magazine #2.28 -- September 29, 1994

Turn the Page d# ####b g#00 **`**N##0" \_agN#0P0N# d# \_dN0" ... d## j##F J## jN## d## \_P ##L jN##F g#0" .#]## ### .#]## j##F j##′ dE\_j## # 0## jF ##F dE\_j## ##L0 ##F 0## .0"""N## d" 0## "9##F" .0"""5## .dF′ ]## jГ ##0 ##F ##F **`**##k d## .dF' j## ]N \_j##L\_ \_d##L\_ `#Nh\_\_\_\_g#N' .g#\_\_ \_j##\_\_\_g#\_\_\_ .g#\_ \_j##\_\_ ..... ..... ...... ..... ##### # # # # # # ###### ###### ###### ####### TM ## ## ## ## ## ## ## ## ## ## ## ## ## ## ## ## ## ## ## ## ## #### ## ## ## ## ## #### ## #### ## ## ## ## ## ## ## ## ## ## ## ### ###### ## ##### ## ### ## International Online Magazine "THE Online Source for Amiga Information!" Copyright 1994 Skynet Publications All Rights Reserved 11 \*\*\*\*\* %% September 29, 1994 Issue No. 2.28 %%  $\backslash / /$ 

#### 1.2 Amiga Report Main Menu

|                               | Column                                 | s and Features                                                                                                 |                            |                                             |
|-------------------------------|----------------------------------------|----------------------------------------------------------------------------------------------------|----------------------------|---------------------------------------------|
|                               | News, Rev:                             | iews, and More!                                                                                                |                            |                                             |
|                               | Nhout                                  | AMIGA REPORT                                                                                                   |                            |                                             |
|                               |                                        | nformation and copyright                                                                                       | S                          |                                             |
|                               |                                        | 1 2 5                                                                                                    |                            |                                             |
|                               |                                        | er Directory                                                                                                   |                            |                                             |
|                               | Amiga Deal                             | ler Addresses and Number                                                                                       | S                          |                                             |
|                               | Commercia                              | l Online Services                                                                                              |                            |                                             |
|                               |                                        | nformation                                                                                                    |                            |                                             |
|                               |                                        |                                                                                                    |                            |                                             |
|                               |                                        | nnouncements<br>and Announcements                                                                              |                            |                                             |
|                               | New Files                              | and Announcements                                                                                              |                            |                                             |
|                               | AR Dist:                               | ribution Sites                                                                                                 |                            |                                             |
|                               | Where to a                             | get AMIGA REPORT                                                                                               |                            |                                             |
|                               | Com                                    | mercial AR                                                                                                    |                            |                                             |
|                               |                                        | on Commercial Items                                                                                            |                            |                                             |
| -                             |                                        |                                                                                                    |                            |                                             |
| //                            |                                        |                                                                                                    |                            | //                                          |
|                               |                                        | ort International Online                                                                                       |                            |                                             |
|                               |                                        | 2.28 September<br>ne Source for Amiga Info                                                                     |                            | \// %%<br>%%%%%%%%%%%%%%%%%%%%%%%%%%%%%%%%% |
|                               |                                        | le boarde for imiga info                                                                                       |                            |                                             |
|                               |                                        |                                                                                                    |                            |                                             |
| c.s.a.editor.<br>Distribution |                                        | Amiga News                                                                                                    | Dealer Dire<br>Reader Mail | =                                           |
| Emulation Ran                 |                                        | Product Announcements<br>AR Contest!                                                                           | AR Reader S                |                                             |
|                               |                                        | AR Wants You!                                                                                                  | int fieldaer c             | Jar vey                                     |
|                               |                                        |                                                                                                    |                            |                                             |
| CEI Conference at             | : Portal .                             |                                                                                                    | .Sponsored by              | y Amiga Report                              |
|                               |                                        | SPECIAL FEATURES                                                                                               |                            |                                             |
|                               |                                        |                                                                                                    |                            |                                             |
|                               |                                        |                                                                                                    |                            |                                             |
|                               |                                        |                                                                                                    |                            |                                             |
|                               |                                        | ments                                                                                                    |                            |                                             |
|                               |                                        |                                                                                                    |                            |                                             |
|                               |                                        | COMPEONI C DEVITENC                                                                                            |                            |                                             |
|                               |                                        | COMPTON'S REVIEWS                                                                                              |                            |                                             |
|                               |                                        |                                                                                                    |                            |                                             |
| 2                             |                                        |                                                                                                    |                            |                                             |
|                               |                                        |                                                                                                    |                            |                                             |
| BOUY BIOWS AGA                |                                        |                                                                                                    |                            | . II OIII I EaIII I /                       |
| ୢୄ୶ୄ୶ୄ୶ୄ୶ୄ୶ୄ୶ୄ୶ୄ୶ୄ୶           | ~~~~~~~~~~~~~~~~~~~~~~~~~~~~~~~~~~~~~~ | \$<br>\$<br>\$<br>\$<br>\$<br>\$<br>\$<br>\$<br>\$<br>\$<br>\$<br>\$<br>\$<br>\$<br>\$<br>\$<br>\$<br>\$<br>\$ | ୫୫୫୫୫୫୫୫୫୫୫                | 6666666666666                               |
| \$ \$                         |                                        |                                                                                                    |                            |                                             |
|                               | X-NET                                  |                                                                                                    |                            |                                             |
|                               | DELPHI                                 |                                                                                                    |                            |                                             |
|                               |                                        |                                                                                                    |                            |                                             |
|                               | PORTAL                                 |                                                                                                    |                            |                                             |
|                               |                                        |                                                                                                    |                            |                                             |

FIDO

INTERNET

#### 1.3 Editor

| ୡୄଽୡୡୡୡୡୡୡୡୡୡୡୡୡୡୡୡୡୡୡୡୡୡୡୡୡୡୡୡୡୡୡ                                           | &&&&&&&&&&&&&&&&&&&&&&&&&&&&&&&&&&&&&&                                       | <u> ୧</u> ୧୧୧୧୧    |
|------------------------------------------------------------------------------|------------------------------------------------------------------------------|--------------------|
| ° °                                                                          | EDITOR                                                                       | <u>୍ଚ</u> ୍ଚ       |
| \$\$\$\$\$\$\$\$\$\$\$\$\$\$\$\$\$\$\$\$\$\$\$\$\$\$\$\$\$\$\$\$\$\$\$\$\$\$ | \$\$\$\$\$\$\$\$\$\$\$\$\$\$\$\$\$\$\$\$\$\$\$\$\$\$\$\$\$\$\$\$\$\$\$\$\$\$ | \$\$\$\$\$\$\$\$\$ |

Jason Compton

| Internet:<br>Address: | jcompton@cup.portal.com,<br>1838 Chicago Ave. #419<br>Evanston, IL 60201-3806<br>USA | jcompton@bbs.xnet.com |
|-----------------------|--------------------------------------------------------------------------------------|-----------------------|
| Phone:<br>FAX:        | 708-332-4599<br>Still looking.                                                       |                       |

## 1.4 Assistant Editor

 \$\$
 ASSISTANT EDITOR
 \$\$

 \$\$<</td>
 \$\$
 \$\$

Robert Niles

| Portal:   | RNiles                      |
|-----------|-----------------------------|
| FidoNet:  | 1:3407/103                  |
| Internet: | Don't bother at the moment. |
| Fax:      | 509-248-5645                |
| US Mail:  | P.O. Box 8041               |
|           | Yakima, Wa 98908            |

## 1.5 European Editor

Michael Wolf

Internet: MikeWolf@bonebag.tynet.sub.org

#### 1.6 Contributing Editor

David Tiberio Internet: dtiberio@libserv1.ic.sunysb.edu

#### 1.7 Amiga Report Mailing List

AR Mailing List

If you have an internet mailing address, you can receive Amiga Report in UUENCODED form each week as soon as the issue is released. To be put on the list, send Email to listserv@bbs.xnet.com and in the body of the message put:

ADD <mailaddress> armag

ie: ADD rniles@goofy.com armag

Your account must be able to handle mail of any size to ensure an intact copy. For example, many systems have a 100K limit on incoming messages.

Joining the Amiga Report Coverdisk list is just as easy, but REQUIRES that your mail site be able to handle messages in excess of 600k. Place the following in the body of a message to listserv@bbs.xnet.com:

ADD <mailaddress> ardisk

ie: ADD rniles@goofy.com ardisk

Many thanks to X-Net Information Systems for setting this service up for us!

\*\* IMPORTANT NOTICE: PLEASE be certain your host can accept mail over \*\* 100K! We have had a lot of bouncebacks recently from systems with a \*\* 100K size limit for incoming mail. If we get a bounceback with your \*\* address in it, it will be removed from the list. Thanks!

World Wide Web

AR can also be read with Mosaic (in either AmigaGuide or html form). Reading AmigaReport with Mosaic removes the necessity to download it. It can also be read using programs found in UNIX sites such as LYNX.

Simply tell Mosaic to open the following URL: http://www.cs.cmu.edu:8001/Web/People/mjw/Computer/Amiga/AR/MainPage.html Mosaic for the Amiga can be found on Aminet in directory comm/net, or (using anonymous ftp) on max.physics.sunysb.edu Mosaic for X, Macintosh(tm) and Microsoft Windows(tm) can be found on ftp.ncsa.uiuc.edu Aminet ~ ~ ~ ~ ~ ~ ~ To get Amiga Report from Aminet, simply FTP to any Aminet site, CD to docs/mags. All the back issues are located there as well. (ftp.cdrom.com or ftp.wustl.edu are two sites) UUEncoding/Decoding (thanks to Bob Tomasevich for the quick tutorial) What is uuencoding and uudecoding? \_\_\_\_\_ uuencoding is converting a binary file into text (ASCII) which can be sent through mail or Usenet. uudecoding is reversing the process (e.g. converting the file back to binary). Why would I want to do this? \_\_\_\_\_ You have to send a binary file to a user who does not have FTP access, or the user is too lazy to FTP the file. What is the normal procedure? \_\_\_\_\_ 1. Convert the binary file into ASCII, using uuencode. 2. Send the file, through email, to the user. 3. The person on the receiving end gets the email, which may be split into parts. If the email is split into parts, the parts must be combined, in the order received, into one file. 4. Receiving person converts the file back into binary, using uudecode. What does a uuencoded file look like? The start always has: begin 644 <encoded file's name> So, for the file happy-happy-joy-joy.txt, it would look like: begin 644 happy-happy-joy-joy.txt The encoded file begins right after: M1TE&.#=A@`+@`9<```\$`\*QB15=2.+&/@R(Y)XM8.=J]H+\*%7BL6#8]F6EP\_] M\*\$=E5"L?L-Z8A-:#60@\$,9P27-4-YB#;4HY)U!L9KZNE\O"O["#;8]82SDF>

M&[%J4FI',.&:E`48#="4@SE41M61<R`@%R\$\,9:.?&!Z=NWM \V';H-D1TI`= .. more lines like the above .. M>(')N('-^('1.(\$5>(\$9N(\$=^(\$A.((E>((IN((M^((Q.(,U>(,YN(,)^( &V"\"`@`[& ٠ ١ <-- the end of the encoded file end size 151341 <-- size of the original file So, how would I do this on the Amiga? ------There are many uuencode/decode variants out there, but most usually have kept the old UNIX command line, which can be confusing to novices, or, require you to remove all mail headers and other, non-uuencoded text. Luckily, Asher Feldman took the time to write UUxt. What is UUxT? \_\_\_\_\_ It is a program which performs both the uuencode/decode operations in one executable, AND, can also pack/unpack LhA archives. Tell me more. \_\_\_\_\_ The UUxT archive contains UUxT, the CLI version, and UUxtGUI, the Workbench interface. I will give a short summary of how to use both. Detailed instructions are included in the UUxT archive. CLI Version: \_\_\_\_\_ Running UUxT without any options gives the following: UUxT Version 2.1a Copyright (c)1993 Asher Feldman USAGE: UUxT [option] [archive name] <LhA archive name> <file(s)> options: a - encode l – LhAencode x - decode u – LhAdecode showing the format of the command line and the valid options. Some example command lines: 1. Normal encoding - UUxt a filename.uue filename-to-archive 2. Normal decoding - UUxt x filename.uue 3. LhA archiving and encoding -UUxT l filename.uue filename.lha file1 file2 ... 4. Decoding and LhA unarchiving - UUxT u filename.uue

For LhA encoding and decoding, you will need LhA by Stefan Boberg.

Workbench (GUI) Version:

Below is a ASCII rendition of the UUxT-GUI window (from UUxtGUI doc):

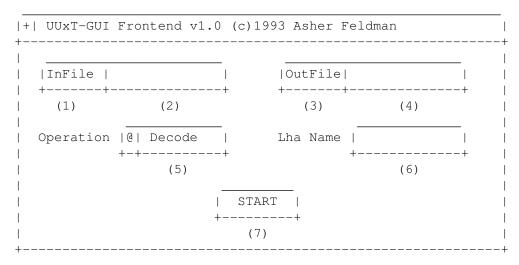

- (1) Clicking on this brings up a requester to select the file you want to perform the operation shown in gadget (5).
- (2) You can manually type here the filename of the file affected by the operation indicated in gadget (5).
- (3) Used only for encoding, brings up a requester to select where the encoded file should go. Selecting an existing file will cause the existing file to be replaced by the encoded file. You can also use this requester to create directories.
- (4) You can manually type the filename of the file to be the encoded file.
- (5) The operation to perform on file shown in (2). The operations are the four provided by UUxT (uuencode/uudecode/LhAEncode/LhADecode).
- (6) The name of the archive created with the LhAEncode option. Ignored when any other operation is selected.
- (7) Does the encode/decode/LhAEncode/LhADecode and pops up a requester indicating if the operation was successful or not.

I need this! Where can I get it?

\_\_\_\_\_

If you use the Internet from a local BBS, you may find it there. If not you can FTP it from wuarchive.wustl.edu, in the directory

#### pub/aminet/arc/UUxT.lha

It should also be on the Aminet mirrors.

Thanks for the explanation! How can I reach you if I have questions?

Internet: bob.tomasevich@nezuld.com
 bobt@ais.net

#### 1.8 compt.sys.editor.desk

Time just keeps ticking away...and the end is always a month or so ahead.

The Amiga keeps sliding along, despite a horrifying wait that is stretching into legend. When this is all over...we won't forget it for a long, long time.

Commodore stock certificates look like they might be best as collector's items...disappointing, really.

As for developments...well, there are always those. This time, we've got the exclusive transcript of the CEI Conference on Portal, which Amiga Report organized. Alan Buxey is supposed to extend my invitation to David Pleasance for his own, so time will tell how that goes. Another German company has allegedly entered the fray, but we'll see what happens there.

Observant readers will have noticed that there's a new subheading for the magazine: Commercial AR. This was the "Selling selected products" I spoke about earlier...sort of. I'm still finalizing details (payment methods) with Micro R+D and Quasar Distribution, but David Tiberio has taken Area 52 mail order, and I have agreed to run a price list here with the understanding that he re-invests a portion of ARgenerated profits in the magazine, in the form of obtaining review equipment, making phone calls, and the like. I have tried to make it unobtrusive but fairly easy to find if you want it, and at the same time minimizing the size. Please, tell me what you think.

In the meantime...try to enjoy yourself. If you're an IRC fan, check out the Announcements section. If you want to read some of my reviews... they're here as always. Or, if you like 30k of conversation, read the Portal conference.

Actually, I'd feel best if you read all of it.

Enjoy.

Jason

#### 1.9 Amiga News

%% Amiga News \*\*\*\* HyperCache Pro V2.0 now works with AmigaDOS 3.1...William Near had an early version that didn't. The fix is free of charge from Silicon Prairie, and includes a better GUI. CEI got itself into a wire news report recently, with comments about how Amigas are becoming incredibly hard to find to meet the US demand for them...something painfully obvious to Amiga users everywhere, but nice to see in the general press. It brings things one step closer to being jump-startable once someone gets the Amiga goods. CEI held a conference on Portal this Tuesday. Its transcript and the participants (67 all told) are available in this issue. BIX is actively pursuing CEI for a conference (Once again, Amiga Report will be acting as the intermediary for the conference. As an aside, Amiga World's Tim Walsh took part in the Portal conference, but Amazing Computing was not represented, despite over a week advance notice of the event.) CEI was also working on arranging for a conference on CompuServe. On that note, I have asked Alan Buxey to give David Pleasance my home number and a 24-hour-a-day invitation to call to arrange a similar conference, but Pleasance has not been reachable at the Maidenhead office. If someone with contact with Pleasance reads this, my voice number is printed in the magazine, and the offer still stands. A third company, a German computer manufacturer, has joined the bidding. Escom was the name given by Jim Meyer, the editor of ViewPort magazine. So far, that's all I know about it. From Alan Buxey, Man on the Streets of Great Britain: The British Broadcasting Corporation (BBC) networking club has now been running for over 2 months. Its aim is to get the common household owner onto the Net as easily as possible. And to help them into net.life by giving them "sponsors" - people who will help them around a bit and give them some info. The club comprises of a WWW site - almost totally open to all people (even none club members), an FTP and telnet site (only for club members) and various other pages. There is also a set of pages covering the TV

schedule.

One of the most exciting ideas of the club is "interactive communication". several of the companies television and radio shows can be contacted via email -> and some are contactable WHILST THE SHOW IS ON AIR. This enables you to do anything from putting a request for a song on a radio show, to sending in your most recently done picture to an art program -> all in real time. No more phone in competitions, the future will be "best picture in 1 hour on <this topic>" etc ;)

Now, this is all very well for the average Net user, but what has this to to with the Amiga? Well, apart from the fact that the Amiga would be great for the graphics competitions etc, the whole system is going to be designed with an easy to use front end system.

Unfortunately, less than a month ago, this front end system was going to be for PC's, Mac's and Acorn Archimedes machines only. After a large number of requests - and press interest from people like myself, the Networking Club has realized that there are a LARGE amount of Amigas on the Net \_already\_ and that although the Acrhimedes may be highly used in schools (hence the support), the machine that most of the kids have back home will be an Amiga. Demon Internet were ready to confirm this data.

Now, Dominik von Malaise a chief systems developer for the BBC Networking Club has stated that the Amiga front end package is in development and will be ready for next spring (earliest).

For more information on this club, subscription costs etc contact;

BBC Networking Club Tel: 081 576 7799 Fax: 081 5761130 WWW: http://www.bbcnc.org.uk/

= A New way to connect to Portal: any speed, \$2.95/hr, 24 hours a day =

If you live in the Continental USA (the lower 48 states), You now have another alternative for connecting to Portal. This letter contains a lot of info.. please read ALL of it to avoid confusion. It is worded so that the novice user will understand it.

As you probably already know, you can connect to Portal in these ways:

- 1. Dial direct to Portal's San Jose, CA modems. (You pay for the phone call if it's not local).
- Dial your local SprintNet number and connect with "c portal" and pay the usual SprintNet charges (typically \$2.50/hour for evenings and weekends, and higher during "prime" business hours, or you can buy bulk hours under the Portal Pursuit plan for Sprintnet.)
- 3. Telnet to "portal.com" from another Internet-connected host, with no hourly charge at all.

One of these 3 ways works for most people. However some of you do not

want to dial long distance, and do not have another Internet account and do not have a local SprintNet number.... if this sounds like you, then read on:

You now have another way in to Portal and it DOES NOT replace any of the above methods. It is a new way in ADDED to the above methods.

You can now connect to Portal via the Compuserve data network. Before you read further, be aware that YOU DO NOT NEED TO JOIN THE CIS SERVICE ITSELF TO LOG INTO PORTAL ON THEIR DATA NETWORK!

You will simply use their data network's local number, at ANY login speed it supports, to connect to Portal, like you would use SprintNet. You do NOT need to buy a CIS account. So don't. :-)

All billing will be direct to your Portal account BY Portal. You see it each time you log off. You can start using this new login method if you want to right now. It is operational right now.

Logging in this way will cost you \$2.95 per hour, 24 hours a day, 365 days a year. There is NOT a higher rate for "prime time" usage. This same rate applies at ANY login speed: 300, 1200, 2400, 9600, or 14.4Kbps, all day, all night, every day and night.

HOW TO FIND YOUR LOCAL CIS DATA NETWORK NUMBER:

Call 1-800-848-8980 with a telephone. Press option 2. Follow the voice prompts to find your local access number.

Once you have the number, here is how to connect to Portal with it:

Instructions for connecting via Compuserve Data Network

1. Set your serial interface to 8N1 (8 bit data, no parity, 1 stop bit)

2. Dial the local Compuserve number

To get your local Compuserve number, call 1-800-848-8980, select option 2, and follow the instructions.

- 3. After the modem CONNECT message, enter "<RETURN>"
- 4. You should see a "Host Name: " prompt.

With some communication software, this prompt will be garbled. If it's garbled, enter "+<RETURN>" (plus key then return key) and the correct "Host Name: " prompt will appear.

- 5. At the "Host Name: " prompt, enter "portal<RETURN>"
- 6. This will connect you to Portal. When you see the "Enter service or help: " prompt, follow the normal Portal login procedure.

7. There are some shortcuts you can use when connecting to a specific Portal service. The table below shows what will happen if you enter additional information at the "Host Name: " prompt:

Enter Action \_\_\_\_\_ "portal, online<RETURN>" connect directly to online system login "portal, shell<RETURN>" connect directly to shell system login "portal,uucp<RETURN>" connect directly to uucp system login "portal,ppp1<RETURN>" connect directly to ppp system login "portal,slip<RETURN>" connect directly to slip system login "portal,pop1<RETURN>" connect directly to pop system login \_\_\_\_\_ Canadian users - details are still being worked out for you to use this new login method. Stay Tuned. Harv Laser Amiga Zone Sysop/Moderator \_ \_ \_ \_ \_ \_ \_ \_ \_ \_ \_ \_ \_ Dr. Allan Havemose, former director of systems software at Commodore, has signed on as VP of Engineering at Digital Sound Corporation.

Upcoming reviews will include the latest version of Transition, the graphical manipulation utility (The earlier version is available on the Micro R+D CD 1, where it received a short review) from DarkSoft, and Guardian by Acid Software for the CD32...a press/trade copy arrived unannounced in my mailbox today. I assume that means they want a review.

The full version of Guardian CD32 is scheduled for an October 1st release.

#### 1.10 Reader Mail

I read AR for about 1 year now. And as you may see, I'm a german Amiga owner. So, please forgive my english, which is not so well.

Especially, I can't agree with Aric's ideas of how to 'save' the Amiga! It's much easier than many of you think it is, 'cos it's just business! And business doesn't demand further tons of Amiga's like they exist nowadays. I don't think, flooding the world with ... yes, OLD Amigas is the solution to make the future of our Amiga a better place. :-)

Commodore did wait much to long to offer a new model with better capabilities of graphic, sound, CPU-Power. I think, the only way to restore the Amiga's state as it was in good, old A500, A1000 and A2000 times, is to sell a totally new machine with 24 Bit graphics, 16 Bit sound and a new, fast CPU like the PowerPC 601. Well, the 68060 is good enough, too. But I'd prefer the PowerPC due to the future and the competition with others like Apple.

I was one of the very first Amiga owner's. I spend all my money 1986 and bought a brandnew computer (architecture). And why? You all should know it: one computer - all posibilities! (Graphic, Sound, Custom-Chips, ...) That's the reason why I would buy another Amiga. I don't have to buy sound-card's and graphic-board's. Every Amiga was born with 8 Bit sound. So, every software can fall back on this ability! And so it is with all the other Amiga stuff: what's in every Amiga, that can be used by every Software! No silly driver's, for each board another driver. But the last years, there's a similar trend like it ever was with the PC's. Now, you can buy many graphic-card's for the Amiga. And every card needs a special Software. Is that the future of Amiga? I hope not.

And to avoid such a development, there has to be new Amigas without the need to buy several card's which includes dependency of small companies  $\dots \rightarrow$  GVP :-(

I still have my Amiga 1000! PAL, ECS, 2MB Chip Mem, 68020, 68881, OS 2.1, 100 MB HD. And I'm still happy with it! But in case a new Amiga with features like I mentioned above come out, I'll spend all my money again! And I know several other Amiga owners just waiting for such an Amiga!

Don't produce new Amiga models like the A500, A2000 or A3000! They were just a small step ahead. No new generation of PERSONAL Computers like the Amiga 1000 was it!

Hmmm ... this should go to Commodore, I think. Amiga Report should make a survey to ask 1. how many Amiga users are there? (at least) 2. what Amiga models do they have? 3. how much money would they spend for a new, perfect Amiga model? In my case I would spend about DM 5.000 (\$ 3.500) for it. What about you? Have a nice day! :-)

- I, personally, am not in a position to spend \$3,500 on a new Amiga system...but I'll gladly take one for review.

From: Paul@Grafix.wlink.nl

After reading numerous AR's and many enthusiastic letter from fellow Amiga-lovers I decided to add my own two cents, (sorry to coin that corny phrase). Why? Because I finally accepted that if the Amigian doesn't talk about Amiga's himself, no-one will. I the past I always assumed the 'big-shots' from C= would do that work for me, reasoning: "It's their job, I suppose they know more about it than I do". Unfortunately my trust in the people that were leading the company that produced the machine I lost my soul to weren't the kind of people I held them to be. While C= was in it's death struggle I, for some time, still didn't lose confidence that it all would get well. Then there was a period of time that everything went black, C= seized to exist... I must add that at that time, I could not care less, since a lot of the people that would loose their jobs apply to the saying: "Good riddance to old rubbish". Unfortunately also a lot of good people lost their place in the future of the Amiga and were forced to join other companies; Scala to name one.

But now, a sprinkle of hope is finding its way back with the plans of C=UK, or rather "Amiga International" trying to get the Amiga back on track again. Let's hope that finally rising from the ashes of C= a company comes to existence with management that really believes in the Amiga, and does the marketing for the Amiga that should have been done ages ago.

A lot of things have been said about David Pleasance, and he has said quite a few things himselve in the past that should better not be repeated here (he tends to see things a bit too much on the bright side) but one thing can be said for him; He sure believes in the Amiga, he's certainly not in it for the cash. Further more, he's our only hope for the moment, and he is somebody who \_does\_ act now to try and secure the Amiga's future. If he gets the deal, I'll be very glad, for two reasons: The first one being that at least there will be hope again, and last but not least, finally a man that believes in the Amiga will be at the helm of the company. His statements about renaming the company to Amiga-international, sub-licensing the architecture and keeping in touch with the users ensure me that he is a man of vision, I hope he also is a man of his word. That we'll have to see in the future.

Love a machine? Get real!

Some people find it hard to understand the love that I have for something as lifeless as a machine. I can understand that, it must look very silly to other people to see a grown man so involved with what they consider a "big-boy's-toy". It's more than that though. Studying computer-science I stumbled upon the Amiga now more than eight years ago as it was introduced to me by a schoolmate.

Since that moment this machine has been a constant factor in my life. If anything, a computer is a accumulation of abstract thoughts, from the ideas that the hardware-scientist had when dreaming up the chipset up to the visions of the software-guys while creating the operation system. Getting to know your computer, all you do is find one idea after another, some might even be compelling, like MS-DOS is to me. But once in a while you find something that makes you go "Hey.. that's \_smart!\_". You will understand what my overall feelings were when I started exploring the Amiga and started programming it. Finding one jewel after the other made me fall in love with this computer. Wouldn't you? If you met a pretty, slim and smart lady, that even has her moments of humor (remember Fred and Wilma?) in a world of fat gray dressed women wearing ties only talking about work? I guess I've proven my point ;-) As of this moment I can do nothing but sit and wait... will the return of the Amiga be a victory? WILL there be a return? Will it finally become a computer that is regognised for its power and ease of use? Will it be marketed?

Or will my next computer be a SGI... (Don't expect me to take a step back!)

David, you are my last hope.. Please(ance) go ahead, and make my day!

There are other people involved than Pleasance...but it's your opinion and now everybody else knows it. :)

#### 1.11 CEI Conference

```
>This conference transcript is Copyright 1994, The Amiga Zone,
>all rights reserved.
>Amiga Report magazine is hereby granted exclusive non-commercial
>distribution rights.
>Commercial reprinting or redistribution of this transcript is
>expressly forbidden without permission. Write to "harv@cup.portal.com"
>if you are a commercial magazine who wishes to publish any or all
>of this transcript.
>Do not perform any further editing on this transcript without
>first obtaining written permission.
>These people attended the CEI Conference on Portal on 9/27/94.
>Each person is listed as "account name (chat handle)" and
>those whose names you might/will/should know are notated below.
>The conference lasted over two hours. Superfluous comments,
>hellos and g'byes, and other stuff have been edited out.
>
     Amiga2 (CEI-Alex)
                           <-- our guest speaker, Alex Amor, Pres., CEI
>
     AmiGadget (AmiGadget) <-- Jay Gross, software publisher/book author
>
     Andrew Wallace Lyon (Andrew Wallace Lyon)
>
>
    Andy - Finkel (Andy - Finkel) <-- former Commodore engineer
     AVID (AVID)
>
                           <-- Jim Plant, Publisher, VTU magazine
    CaptnBilly (CaptnBilly)
>
     CarmenR (CarmenR)
                          <-- crazed artist
```

```
Cine (Cine)
>
     CliffG (CliffG)
>
>
     Dale - Cozort (Dale - Cozort)
     DeckApe (DeckApe)
>
>
     Demon (Demon)
     DeVoid (DeVoid)
>
>
     Dpaint-Demon (Dpaint-Demon)
>
     DrTed (DrTed)
>
     Dsx (Dsx)
>
     dtiberio (dtiberio)
                          <-- the "area 52" guy
     Ed - Vishoot (Ed - Vishoot)
>
>
     gsarff (gsarff)
     Harv (Harv)
                            <-- Amiga Zone Sysop & Host
>
     hazy (hazy)
                            <-- Dave Haynie, ex-CBM, now Scala
>
>
     HOWARD L GAZES (TheDuck)
>
     Izzy (Izzy)
>
     jcompton (jcompton)
                          <-- Ed., Amiga Report & Co-host
     JeffW (FPW)
>
>
     Jeovane - Alonso (Jeo)
>
     John D Short (Jodash)
     jpawluk (jpawluk)
>
>
     jrcarey (jrcarey)
>
     Jumpdisk (Jumpdisk)
                          <-- Contrib. Editors, JD Magazine</pre>
>
     Kenneth Christian Dyke (KenD) <-- ex-CBM, now Electronic Arts
                            <-- Nova Design/ImageFX
>
     Kermit (Kermit)
>
     Kevin L Thomas (Kevin L Thomas)
>
     Kirk (Kirk)
>
     KyleW (KyleW)
     LadyHawke (LadyHawke) <-- Julie, Classic Concepts
>
>
     lance (lance)
>
     lbperez (Luis B.)
>
     LouDiMarco (LouDiMarco)
     LUIS (LUIS)
>
>
     Lyonking (Lyonking)
>
     M-S (M-S)
>
     Milestone (Milestone)
>
     MustangVR (MustangVR)
>
     NES-Bill (NAG)
     PKB (PKB)
>
>
     plav (plav)
     Prolific (Prolific) <-- Jeff Lindstrom, Prolific Inc.
>
>
     Rabel1 (Rabel1)
     rharbert (Russ)
>
>
     RickB (RickB)
>
     rjhanson (rjhanson)
>
     RJUHL (RJUHL)
     RLStockton (RLStockton) <-- Richard Stockton, Gramma Software
>
>
     Robert-CCN (Robert-DuGaue)
>
     Ron M Harper (Ron M Harper)
     Scheif (Scheif)
>
>
     shawnZm (shawnZm)
     SkyPilot (SkyPilot)
>
>
     soft-logik (soft-logik) <-- Kevin Davidson, S-L online support
>
     T-Water (T-Water)
>
     ted-c (ted-c)
>
     Teletran (Teletran)
     TimWalsh (TimWalsh) <-- Editor, Amiga World magazine
>
```

> Wizard0 (Wizard0)

> xeglon (xeglon)

Harv: WE ARE ALL CONCERNED ABOUT THE AMIGA'S FUTURE. OUR GUEST TONITE WILL HOPEFULLY HAVE SOME FRESH INFO FOR US. HE IS A MAN WHO MAY VERY WELL END UP BEING THE MAKER OF AMIGAS. SO WITHOUT ANY MORE OF THIS... I'D LIKE TO INTRODUCE TO YOU, PRES. OF CEI, MR. ALEX AMOR. WELCOME, ALEX... IF THER ARE OTHERS WITH YOU, PLEASE INTRODUCE THEM TO US? CEI-Alex: Thank you Harv!

Harv: NO INTROS? CEI-Alex: No intros.

Harv: AS MODERATOR, I WILL ASK THE FIRST QUESTION. ALEX - WE ARE ALL AWARE OF THE SEEMINGLY ENDLESS "BIDDING" GOING ON... INVOLVING YOUR COMPANY.... DAVID PLEASANCE OF C=UK.... AND OTHERS.... CAN YOU PLEASE TELL US EXACTLY WHER THINGS STAND RIGHT NOW, HOW MANY BIDDERS THERE ARE AND IF YOU CAN SAY WHO THEY ARE? CEI-Alex: To date I am aware of at least three parties who are

interested in acquiring the Amiga technology, they include the UK management team, a German concern and ourselves.

lance: is there any truth to a card being mfg to pop into a pc? CEI-Alex: No, there are a lot of rumors but nothing definite on a pc card.

lance: all i want is one simple answer did a deal go thru in favor of the Amiga being continued?

CEI-Alex: NO, a final deal for the acquisition of C= is not complete... the reality is that who ever buys c= will end up manufacturing Amigas.. It makes economic sense.

RLStockton: When do you expect to know who has made the winning bid? CEI-Alex: Final negotiations are ongoing...a decision is expected towards the end of October. I wish it could be completed sooner, but you know... the lawyers.

Harv: [[ BRIEF INTERRUPTION, WELCOME TO KEN DYKE AND DAVE "HAZY" HAYNIE, FORMER COMMODOR EENGINEERS! PLEASE WITHHOLD HELLOS FOR NOW. THANK YOU ]]

RLStockton: isn't that the same thing we heard in August? CEI-Alex: You didn't hear that from me.. we have no choice at times but to laugh at the rumors.. I remember when Samsung had completed the deal hehehe.

- PKB: Alex... if you win... what are your plans for the loyal amiga users and users groups?
- CEI-Alex: Its' obvious that the core group of Amiga loyalist are a great asset to who ever ends up owning the technology. Each and every Amiga owner can become a salesperson for the Amiga. The new company needs to dedicate resources to assist the owners and individuals who make up the Amiga community.

<sup>&</sup>gt; ZAPPER (ZAPPER)

Robert-DuGaue: First of all, Hi Alex! We all appreciate you taking the time to chat with us! Ok, this will probably cover a lot of questions right off. :-) Should CEI come out on top of the bidding, what are your plans for the Amiga? Likewise, do you have backup plans should CEI come up second?

- CEI-Alex: The first item of business is to fill the huge gap left by C=, this means restarting production of the A4000T (Yes T) and the A1200. In addition it is extremely important to jump start the engineering team and move the technology forward...things like 3D Risc and RTG are crucial if the Amiga is to survive in the long term.
- Kermit: Thanks for being here tonight Alex. My questions: could you outline for us your future plans (hopes/dreams) for new Amiga technology, the Amiga market, and for developer relation and support? CEI-Alex: Your question is all encompassing....

Kermit: (I do my best)

- CEI-Alex: It's easy to look at C= and learn from their mistakes... The following are important to being successful with the Amiga: Engineering, User-support, Marketing, and a staff dedicated to a product they believe in. Each of the above topics require hours of explanation.
- dtiberio: Will you license/OEM the motherboards so that small developers like myself can sell "clone" amigas? It is important to do it in a way that machines can be built as easily as 486's are built now.
- CEI-Alex: I would not rule out licensing the technology and the Amiga... Commodore's mistake (one of many) was to keep the technology almost behind closed doors. The more users the merry.

Harv: TIM (ED. OF AMIGA WORLD) WELCOME! YOUR TURN.

- TimWalsh: Alex, some rough numbers please on the inventory that exists... CD32, A4000, A1200, monitors, 8-bit stuff.
- CEI-Alex: TIM, does the word ZIP mean anything to you? There are some CD32 around the world mostly PAL, but that's it.
- jcompton: There are so many things...ok, I'll pick one. Right now, I've got a CD32 streaming tunes out on my stereo. You didn't really say anything much about them. Do I and thousands of others around the world get stuck with \$400 CD players?
- CEI-Alex: No Jason, far from that, the CD32 still remains a viable product. as you are probably aware there were over 100k units sold without proper support or accessories. There remains a strong demand for the MPEG unit which should go into production fairly quickly...once positive movement is seen within the developers we expect to see a number of new CD based products.
- lance: the questions here around the beltway in DC is this...Laptops, timeliness of risc tech, friendliness in marketing, software support from current and future publishers and finally is there any real hope to believe in the Amiga?
- CEI-Alex: The bottom line is the Amiga technology still makes sense. What was the last time someone played with Windows? There are a number of opportunities for the existing Amigas and new products in the futures... NO PC can deliver the perfomance on an Amiga 1200 or CD32 for anywhere near the price. And on the other side of the spectrum can you imagine doing video on a PC?

lance: WHAT ABOUT A LAPTOP?

CEI-Alex: With the current technology (according to the engineers), it is unreasonable to release a laptop without a car battery attached. The new technology which is inhouse at C= will allow for the production of laptops in the future.

soft-logik: [I'd settle for a laptop with a 120v AC cord]

- hazy: Comment: With RTG in place, you could make a laptop using OTS parts, sacrifice non-RTG compliant SW.
- Dpaint-Demon: Alex, I know one of the most frustrating things being an Amiga owner is to tell people of the technology and have them ask Omega? What's that a Clone? What avenues will you take in advertising. TV, Radio, the such, and what sort of reservses in advertising are we talking?
- CEI-Alex: I know how fustrating that is. The only way around that is to let the general public know what Amigas are all about... That's usually accomplished through the magic M word... MARKETING! To start AGGRESSIVE campaigns in tradeshows, and printads.... slowly develop the market and exploit the niches... what was the last time you saw Commodore advertise in VIDEO or VIDEOGRAPHY? Or even AW?

DeckApe: Alex: a two-parter:

 Money: C= lost millions. Does CEI have the financial horsepower to first BUY C= then RUN it without hocking all of grandma's jewelry?
 CEI itself: a publicly held corporation? Is stock available for purchase? (I know my C= stock is worthless except as a collector item, but...) If CEI DOES end up owning C=, is there a way I can once again "own a piece of the rock"?

CEI-Alex: C= was profitable, but those who operated made in unprofitable... CEI has acquired the financial backing (read partners and investors) not only to purchase C= but also to fully funds marketing, engineering and new products. Part Two: CEI is currently a privately held company. The investors view

a public stock offering two years down the road if we are succesful. By the way C= stock make wonderful wall paper especially in bathrooms.

- Izzy: what kind of restrictions will be placed on you from the creditors if you win the bid? (or is it an outright purchase of technology?) What, if any, side deals do you have planned? (ie. C= UK, Newtek, Scala...) CEI-Alex: The creditors have no control over anything. This deal will be similar to a chapter 7 us bankrupcty. The assets of C= will be sold to the highest bidder and there is no need to look back.... As "side deals" are concerned we view that the more people who are willing to utilize the technology the better. We have excellent relationships with both Newtek and Scala and look forward to working with them in the future.
- Harv: Alex I have a two part semi-unrelated question for you and it goes like this.. (1) rumor has it some former employees of the C= philippines plant are "pirating" amigas on the production line. what do you know about this if you can say and... (2) is it all or nothing for you and Pleasance (C=UK bidder) or is there any chance you will split the prize, e taking uk/europe, you north america?
- CEI-Alex: Unfortunately, the rumor of the Philippines is not true. The banks that currently control the plant do not let individual in or out.. As far as UK's team I have always kept an open door for any proposals

that make sense and assists in the continuation of the Amiga.

- Jumpdisk: Does your bid include the entire Amiga line (1200, 4000, cd32) and how does it differ from C=UK?
- CEI-Alex: The bidding process is a closed one. I do not know what the C=UK is bidding. But, as far as the CEI bid it includes all technologies, current and past, products, licenses, etc.
- Rabel1: The current WB3.1 is being sold for \$100-\$150 at a few outlets..Any plan on distributing WB3.1 at a more reasonible rate to more outlets?
- CEI-Alex: Currently, the 3.1WB is basically a pirated copy... since the C= infrastructure fell apart many individuals have violated certain copyrights and patents. Part of the plan is to introduce a new version of the operating system properly and price it reasonably....in order to avoid confusion it could be release as 3.2. This of course would be one of the first products to hit the stores.
- Harv: Alex if I may jump in here, are you saying that the 3.1 being sold by Expert Services is illegal? I think they would beg to differ with you.CEI-Alex: No, I'm not pointing the finger to Expert. there are a number of sources selling copies of the diskettes and ROMs with xerox manuals.Harv: Alex, okay thanks because Expert warned of pirated 3.1s themselves.
- Wizard0: Alex,thanks for coming and good luck with your bid. Dave Pleasance has stated that if C= UK wins, they will be unable to release AAA. What is your view on this, and do think AAA is still viable? Also any truth to the rumored 3D-RISC C= was working on? Will we ever see something better then AGA?
- CEI-Alex: I spent sometime with the C= engineers and can tell you that I don't believe AAA will make the light of day the technology is old and obsolete (circa 1991)...C= engineers have been working on 3DRISC which appears to be a winner.. Our efforts will concentrate on this technolgy.
- Luis B.: saludos Alex. What are your plans for distributing the Amigas besides US? And how are you going to distribute the Amiga in Puerto Rico? I hope you do not do what C= did. NO support, cheaper to mail ordered them than buy them locally, but then, no warranty.. I am not talking \$300.00 difference, we are talking \$1000.00 difference. Harv: (Luis is in Puerto Rico, if that's not obvious :)
- CEI-Alex: In order to sell our investment package to wallstreet we created a world wide distribution system based on independent distributors throughout Europe and the Far East. To date we have received over 50 applications from companies interested in distributing, marketing and supporting the Amiga from around the world. PR will receive the support and service which its Amiga's customer's deserve.
- hazy: I just had a question or two to call on the AAA vs. RISC issue. One might wonder if the current engineers' recommendations against AAA is based on the fact that no one involved with AAA is actually left at C=, rather than its suitability versus a RISC project that is [a] not Amiga compatible in the least, and [b] not yet in silicon. The RISC project certainly makes a better CD32. I don't necessarily believe it makes a better A4000, at least not yet.
- CEI-Alex: Hazy, as always we will keep an open mind.. I fully believe that we need to bring back talent from the past and take a close look at the future.. Having one or two new products in the four years never made sense to us... Determining the next step for the Amiga is important.. I would like to see RTG, faster machines, more slots and all the goodies..

Remember, I not only sell Amigas, I use them too. The processor issue has to be addressed and I would rather due it sooner than later.

hazy: There's also some question about the RISC project as a game machine, when compared to Sony Playstation or Nintendo Project Reality.

KenD: [3DRISC is]better, but not good enough - IMHO

- Harv: KEN DYKE, ANY OTHER COMMENTS AS A FORMER C= ENGINEER? GA.
  KenD: Sure. As some advice to CEI, I strongly suggest that they take a close look at some of the other soon-to-be-released game platforms before betting the farm on 3D RISC. I know what 3D RISC was supposed to be capable of, and my current position lets me play with many of the new machines on the way. Let's just say that I have my doubts as to the viability of 3D RISCespecially given that it is not yet in silicon. The upside of course is that it can still have design work done on it. I would rather see that stuff in a computer than in a console, anyway.
- CEI-Alex: Yes... The major market for the Amigas is the low end personal computer and the high end video. I certaintly would not bet the farm on the CD32... This is what Mehdi did and we have all seen what happen... I think we should move towards a more powerful desktop and perfect our low end home computers... The CD32 is an important multimedia delivery platform.
- Harv: ANDY FINKEL (ALSO EX-C=) HAS A COMMENT. GO AHEAD ANDY? Andy - Finkel: Thanks. One comment...the Amiga OS will certainly port faster to the AAA than to a non Amiga chipset... and the OS is part of what makes a computer an Amiga.
- CarmenR: Alex: If push came to shove in the bidding game, would you consider joining with C=UK to prevent the technology from going to a bidder who doesn't want to continue the Amiga line? And what do you think the odds are of 'push coming to shove' ?
- CEI-Alex: Carmenr, we have always left the door open to working jointly other interested parties. After having some discussions in the early part of the game they left me with the feeling that they wanted all or nothing... For this reason we have worked indenpendtly.
- jcompton: MODERATOR INTERJECT: For clarity, Alex, who currently holds the top bid, and as of when is the information?
- CEI-Alex: My understanding that as of two weeks ago CEI had the top bid.. At the same time C= was not able to deliver all the goods and we have been asked to resubmit a new bid for the deliverables.
- TheDuck: i never see any mention of the 3000, regardless of the direction that you take, will it include the inclusion of the 3000? ie: AGA compatibility etc? thanks
- CEI-Alex: Duck, The best way to address compatibility with older Amigas is to offer an aggressive upgrade program that makes sense to all.... The small number of 3000s on the market do not make it feasible.
- RLStockton: First, I really appreciate you taking the time to talk to us. 1. Will there be Amigas on sale this Xmas season? 2. Good luck with your bid!

CEI-Alex:I know you dont want to hear this, but at this time the likelihood of Amigas being in store shelves by Christmas is none. Our current schedule calls for machines in Late Feb 95.

Harv: :(

jcompton: Just in time for St. Patrick's Day.

TimWalsh: Alex, you've mentioned DevCons. When ?

CEI-Alex: Tim, Devcons will be held almost immediately after acquisition both in the US and in Europe. Getting developers back on line is one of our most important missions!

RLStockton: excellent news!

DeckApe: Good to hear!

- jcompton: Back to backwards compatibility. Anyway, any Amiga user doing just about any sort of OS or chipset upgrade runs into problems, but with 3DRISC under your command, what sort of loss are we looking at? Total? Partial? That, and when is the Amiga VIP dinner going to be held if you win? :)
- CEI-Alex: Jason, its too early to tell. Our first goal is to bring back the current Amigas and to start working towards the next step (68060), increase performance and fix up some of the problems of the 4000. After that we'll get old and new engineers and determine the new path.
- CEI-Alex: Jason, to follow up... The processor issue will have to be dealt with.... I do not know what the answer is.
- dtiberio: First, are you working with Samsung on the CBM bid? CEI-Alex: Dave, Samsung appears to be out of the running...
- dtiberio: If you get the bid, will you work with 3rd party developers such as NewTek in order to INTEGRATE newer technologies in the Amiga (is that a pun)?
- CEI-Alex: Yes on the Newtek question. We will work and support all third party developers. Even people who make help systems hehehe.
- Dale Cozort: The Uk group says that they can get A4000s and A1200s out by end of November. Care to Comment?

CEI-Alex: If you believe that I have property in the Everglades and a bridge in Brooklyn I like to sell you.

Dale - Cozort: May I follow up?

CEI-Alex: Yes.

Dale - Cozort: What are the obstacles to that happening? The long pole? CEI-Alex: Three things...procurement...procurement.... Parts are simply not available and many require long time periods.

RickB: How long can this bidding last. When do you think it will be final? and What city will Amiga Inc. be located if you WIN? Good luck!!!

- CEI-Alex: I believe we are in the final stages of the bid process, remember Samsung, Phillips, etc. have all dropped out. The new Amiga technology company would be based out of the Philadelphia area. There is a good group of dedicated individuals that understand the Amiga and where it should go.
- Harv: ALEX WILL IT BE "AMIGA INC." OR DO YOU WANT TO SAY? OR WILL MFG BE DONE UNDER THE NAME "CEI"? WHAT WILL THE NAMEPLATE/ CARTON SAY?
- CEI-Alex: Harv, the working name is currently Amiga Technolgies International, but as you know this can change.

Prolific: I read on Usenet that Commodore's Westchester assets have been

sold. Does your financing plan include acquisition of the CAD systems necessary to physically design new hardware?

CEI-Alex: The assets that are necessary to restart engineering operations currently reside in the Norristown facility. Our bid covers these items. Prolific: I thought they had been sold.

CEI-Alex: No, the items which were recently sold at the West Chester facilities were old engineering duplicates and obsolete equipment.

hazy: Comment: All the good engineering equipment went with the engineers to Norristown.

jcompton: REWARD FOR ANYONE WITH INFORMATION LEADING TO THE PURCHASER OF THE FLOOR SCRUBBER.

Izzy: 1: What kind of timeline do you see for implementation of your plans if it's not settled until end of Oct? 2: If so, what would be the priorities? (ie. 4000T's 1st, 1200's 2nd, new WB 3rd, etc...) 3: Also, what size of staff can you start off with? (and from where?) 4: How about packaging a coupon for a free mental stress reduction program with new Amigas?

CEI-Alex: The new WB almost immediately, the A4000T and 1200 simultenously these should be hitting the store shelve new St Pattys day (in green of course)..

Private from jcompton to CEI-Alex- Stole my idea, did you?

Izzy: Any chance to get Lucky Charms mascot for Amy? :)

- CEI-Alex: As staff is concerned we expect to restart operations with a coregroup of approximately 70. CEI ran advertisements in the Philadelphia area for employees and received over 1500 resumes. I believe we have a good pool to pick from.
- KenD: Comment: I think the biggest problem CEI will have is a lack of senior engineers to help bring new people up to speed on the system.
- xeglon: Ok! 1st) Thanks for the bid! (HAIL! HAIL!) 2nd) What kind of marketing can we look forward to for the amiga platform?? I.e. focus, US projects, etc.. Any scoop?
- CEI-Alex: Our first year of US marketing expenditures are \$20M with the majority being implemented once the product line is complete and backlogs have been filled... Marketing will be directed towards the niches, let us become stronger in our markets with slow penetration into the general markets.

soft-logik: What kind of pricing strategy do you see for high-end Amigas? Will the 4000 ever be price competitive with 486 clones?

- CEI-Alex: The price of the 4000 needs to be decrease while its performance increased...The A4000 will never be as inexpensive as the 486s, we should always win when it comes to cost versus performance.
- Luis B.: In a world of PCs/Macs price wars, how competitive the Amiga is going to become? Are we going to see Amigas '040 for less than \$1000.00?? And what is going to happen once Motorola decides that the 68xxx line is going to be closed?
- CEI-Alex: As I mentioned the Amiga will have to adopt another processor soon.... The sooner the better. This decision will have to be made by engineers who fully understand the Amiga.
- Luis B.: Are you going to let the engeneers dictate the future of the Amiga
   or like old C=, marketing is going to say so???
  CEI-Alex: I believe it has to be a cooperative venture between customers,

engineers, marketing, and third party developers.

Harv: ALEX... LEMME KNOW IF YOU FEEL LIKE PASSING OUT. AND WE'LL END IT. CEI-Alex: Harv, lets do another 15 mins or so, if its ok with u.

- TheDuck: Alex, not to harp, but on the subject of upward compatibility, will the 4000 be compatible with new technology or will it be suplanted by yet another machine?... i think you just answered that one... but as my 1000 was quickly suplanted by the 2000, and as my 3000 was quickly suplanted by the 4000, im a little leary of what to buy...
- Harv: THAT'S PROGRESS, DUCK.
- CEI-Alex: Its important for the developers and user to try to maintain as much compatibility as possible.. but remember in order to end up with the most powerful machine possible at some point in time we will have to migrate to another processor.
- Harv: GO BUY A 1995 CAR WITH THE COMFORTABLE KNOWLEDGE THAT THEY'RE ALREADY DESIGNING THE 1999 MODELS
- KenD: Harv: Yes, but 1999 cars will still run on gasoline and can use existing roads. :)

TheDuck: unfortunately not always so, remember unleaded gasoline? :>

- LUIS: 1. What could possibly be in OS 3.2 thatit has to be released so soon? 2. As a non engineer who has been waiting for two years for AAA, lets have it, AGA is no better than IBMs. 3. If you do make a new machine, how about more slots and possibly a tower version release at the same time as the desktop model?
- CEI-Alex: Number One, releasing the new WB will demonstrate that this is a new company with new goals, it is also an enhancement over the 3.0 with better printer support, better command sets and a small step towards RTG... On the second count, take a look at a 486 based PC running animations and then compare it with the Amiga 4000 even after so many years... there is no comparison.... As with the third question, more slots, more slots... we have prototypes of the Amiga 4000T and boy what a nice machine.
- Harv: ALEX I HAVE ONE COMMENT: AN AMIGA WITHOUT EVEN A SMALL HARD DRIVE IS HELL. PLEASE KEEP THIS IN MIND FOR THE 1200 STRATEGY. FLOPPY-ONLY SYSTEMS JUST AREN'T TAKEN SERIOUSLY BY COMPUTER SHOPPERS. (OFF SOAP BOX)

jcompton: Hmm. That means it's my turn. CEI-Alex: Jason, I do not know who got the floor sweeper. jcompton: Ok, Alex, two parts since it's my last shot of the night. 1... jcompton: Are there any major (or, hell, even minor) US electronics/ computer retailers that you've got interested? Software, Etc. was ready to sell CD32s, so I was told by employees, but then C= blew up... places like that seem fairly important... CEI-Alex: Jason, all kidding aside, I have been working on opening up new avenues for the Amigas. An agreement is in place to sell CD32s

in 12,000 outlets if we are succesful.

DeckApe: Drool.

hazy: Comment: Many deals were made to get Amiga into new markets. Ali managed to kill them all. THERE IS A MARKET!

jcompton: 2. As for the operating system: When we talked last week, you fairly enigmatically mentioned "AmigaDOS 5.0", and the chance of an outside OS...so what, exactly, does all of that mean? CEI-Alex: As for question number 2, we need to move the operating unto new platforms... the actual name nor number are really important. As you know if we can implement RTG and better cross platform compatibility it would enhance our products.

jcompton: Followup coming: Lots of people on Usenet want to know if Windows NT is under consideration.

CEI-Alex: Jason, remember I'm not an engineer. To date not to my knowledge. NT Not Today... Not Tommorrow, Maybe Next Time.

RLStockton: If you can say, what were the parts of the deal that CBM was
"unable" to deliver that forced you to redo your bid? ....and will you
come back here in 60 days or so and talk to us again? ;-)

CEI-Alex: The Phillipine inventory remains under the possesion of the creditors.

CEI-Alex: Love to come back and make an announcement.

DeckApe: <We'll even buy ya the valium for the next visit! LOL!> CEI-Alex: Thanks, I need it.

CaptnBilly: Will parts for 2000's etc. be available soon? CEI-Alex: CEI currently has a large inventory of A2000 parts. Call your local dealer and let them know. Harv: alex, my local dealer is frank "creative" khulusi

CarmenR: Alex.... Do you have plans to/will you be able to mention the smash success of programs like Babylon5 and SeaQuest in your marketing? CEI-Alex: Good question Carmen, I don't know.. We'll have to let the marketing types check into that.

Wizard0: Will there be faster version of the A4000 released? 25Mhz just doesn't cut it. (I'd also like to buy a cheap and fast new cpu card :) Also, is networking built into 3.2?

KenD: Comment: Maybe CEI should license the Warp Engine. They rock. :)
CEI-Alex: It makes sense to introduce a number of faster versions of the
A4000.... First the 40Mhz followed by a 68060 when it becomes available.
3.2 does not have networking built in. We fully understand the
importance of networking and plan to persue those avenues unlike C=.

Dsx: -- 1. From your perspective, please name say 3 pros and cons for CEI's involvement over C= UK...and... -- 2. (last question) If you were \*JUST\* an amiga enthusiast in the US, who would you prefer getting it CEI or C=UK? And Why?

CEI-Alex: THAT'S A LOADED QUESTION.....

Dsx: Thanks.

Harv: DSX - #2 SHOULD BE OBVIOUS. C=UK HAS FLATLY STATED THEIR PLANS TO CONCENTRATE ON THE UK MARKET FIRST AND FOREMOST.

CEI-Alex: When wearing a politician hat I cannot make negative comments about our competition.... but I can tell you that we have developed a market. in the past few years, I understand the mistakes of C= and understand the Power of the Amiga. I not only sell the computers, I use them too!

DeckApe: "I'm not only the Hair Club President, I'm a client too" (sorry) hazy: Comment: The last C= manager known to use an Amiga at all was Henri Rubin, who was replaced by Bill Sydnes. Strangely enough, the problems started around then...

Harv: (I remember an interview in MicroTimes with former C= President Tom Rattigan wherein he proudly said "I don't even have a computer in my

office.") CEI-Alex: If CEI is succesful I can assure you that the US market will not be ignored. I firmly believe that you must be succesful in the market to be sucessful in the world. dtiberio: Will you OEM future Amiga motherboards? You didn't answer last time :)... Second, what is your relationship with Paravision as far as the bid goes? CEI-Alex: Yes, motherboard will be available through an OEM program.... DeckApe: YES! CEI-Alex: In regards to Paravision we do not have a bid relationship with them... we simply purchase and distribute their products. Dale - Cozort: Do the liquidators appear to have any concept of how much the last five months has decreased the value of what they are trying to sell? Is there any sense of urgency on their parts? CEI-Alex: IMHO No, No. Remember, they have no interest in the Amiga or its users, only paperwork. jcompton: That does it. RLStockton: Alex: We hope to talk to you here in a few weeks with good news for all of us. Thanks again for your time. dtiberio: Will you hire Dan Barrett to do your print ads?! Harv: ALEX.. WE CAN'T THANK YOU ENOUGH FOR GIVING US TWO HOURS OF YOU VALUABLE TIME. jcompton: I'd like to personally thank everyone for coming...particularly Alex Amor, for flagrantly violating his bedtime to be here with us answering slews of questions... Harv: -----END OF FORMAL CHAT MODE------[For those of you who made it this far, you may enjoy the bathroom break, edited out of the main body of the conference:] CEI-Alex: One Second PLEASE...Nature Calls!!! :) Harv: [BRIEF INTERMISSION] Izzy: HoooT! HoooT! DeckApe: WIZZ BREAK!!! PKB: good info!!!! jcompton: I'll join Alex in the virtual men's room... Harv: [BRIEF INTERMISSION] SkyPilot: COOL STUFF! CaptnBilly: Queque Pasa? DeckApe: <As toilets flush worldwide!> Izzy: Alex either gots looong arms or a computer in his bathroom! CEI-Alex: I'm quick.....)

#### 1.12 SHI Hack Report

#### 

. .

| The Hack Report                     |     | Written by Erik Loevendahl         |
|-------------------------------------|-----|------------------------------------|
| for September, 1994                 |     |                                    |
|                                     |     | Fidonet : 2:236/116.17             |
| BBS Hack Report Support             |     | Amiganet: 39:141/127.17            |
| SysOp Jan Andersen:                 |     | Telefax : +45 5599 3498            |
|                                     |     |                                    |
| Safe Hex International BBS          |     | Henrik Lauridsen Internet support: |
| phone (+45) 3672 6867,              |     | hlau@dou.dk                        |
| 14.400 v32b, 24 hour.               |     |                                    |
|                                     |     |                                    |
| Lars Stockholm Packet Radio support | :   | Benny Petersen Cbmnet support:     |
| OZ1GYQ@OZ4BOX.SAX.LOL.DNK.EU        | 1   | bennyp@bennyp.adsp.sub.org         |
|                                     |     |                                    |
|                                     |     | Number 1                           |
| Released by Safe Hex International  |     | Report Date: Sep 15, 1994          |
|                                     |     |                                    |
|                                     | === |                                    |

Welcome to the first issue of The Amiga Hack Report. This is a series of reports that aim to help all users of files found on BBSs avoid fraudulent programs, and is presented as a public service by the FidoNet, Internet and Amiganet International E-mail echos.

Thanks to everyone who has helped put this report together, and to those that have sent in comments and suggestions.

NOTE TO SYSOPS: The Hack Report may be freely posted as a bulletin on your BBS, subject to these conditions:

the latest version is used,
 it is posted in its entirety, and
 it is not altered in any way.

NOTE TO OTHER READERS: The Hack Report (file version) may be freely uploaded to any BBS, subject to the above conditions, and only if you do not change the filename.

The author is not responsible for any loss of data nor is he responsible for any information if it isn't correct. This list is made as a help and a lot of work is done to validate all the below mentioned informations to be so correct as possible, but who knows? .....

The idea is to make this information available freely. However, please don't cut out the disclaimers and other information if you use it, or confuse the issue by spreading the file under different names. Thanks!

If you see other fake or trojan versions NOT listed here, please contact one of the above supporters or myself so that we can keep this listing up

Erik Loevendahl

\_\_\_\_\_

#### HACKED AMIGA PROGRAMS

Here are the latest known versions of some programs known to have hacked fake or trojan copies floating around. Archive names are listed when known, along with the person who reported the fraud. (thanks from us all!).

- 02-02-94 VirusZ II 1.05, 68544 bytes is a fake. The original is VirusZ II 1.05 is 66116 bytes long. Reported by Georg Hörmann.
- 20-03-94 X-Copy 8.5 66424 bytes is a trojan. Installs the Fmfoj Xjsvt v2.2 (Eleni) boot virus, which can damage your harddisk.
- 17-05-94 Decompiler (Autoboot Disc Creator), 53.992 bytes is a trojan, Renames your harddisk directories. Reported by W. Gorzkowski.
- 25-05-95 Hacker 20.980 bytes unpacked is said to optimize your modem settings, but in fact it is a trojan
- 04-06-94 DOSTrace 2.18, 10.636 bytes is a fake version. Reported by Peter Stuer.
- 05-06-94 DMS 2.13 92.440 bytes packed in a file named "Dms213ur.lha" will format your harddisk. Reported by Kim B. Jensen.
- \* 15-06-94 NoCare27.1ha 28.848 bytes unpacked delete your HD files.
  - 18-06-94 DMS2.12 lha, Device-Masher System, DMS/FMS-Masher 2.12 Extra Turbo 92.208 bytes is a fake.
  - 20-06-94 Ua62.lha, Ua-dialer v6.2 26828 bytes PPacked, 51.956 bytes unpacked is said to damage your S/Dir.
- \* 02-07-94 NCOmm 3.09 221.056 bytes is said to be a trojan, which installs the eleni virus, that can damage your harddisk.
  - 07-07-94 Hd\_speedup.exe, 6252 bytes unpacked found in "HD\_Speedup.lha" will damage your harddisk. Reported by Steen Brusgaard.
  - 15-07-94 Clx\_doom.lha, Doom 32020 bytes is a nasty trojan, which change your assign and setpatch command. Reported by Edwin Leenders.
  - 23-07-94 Elien\_virus\_checker 0.1 is nasty trojan. Found in a file called "elien.exe". 1016 bytes PPacked, 596 bytes unpacked.
- \* 02-08-94 Esp-dmpd.lha (DiskMaster 2 PAL Fix) is said to contain a linkvirus.

- 16-08-94 Amix43.lha, AmiExpress 4.3 173.764 bytes unpacked is a fake and is said to have 2 backdoors.
- 23-08-94 God-j12.lha, JiZaNSi 1.2 IFF 2 ANSI converter 22.008 bytes unpacked is a trojan. Reported by Peter Hansen.
- \* 24-08-94 Viewtek22.lha 93.844 bytes contains a link virus. Reported by Betasoft.
  - 01-09-94 Dskslv3.DMS. Disksalv 3.01 106584 bytes unpacked is said to be a trojan. Reported by Dave Haynie.
  - 08-09-94 Vmk30.lha, Virus Memory Kill V3.00 2620 bytes is a trojan which will damage your harddisk. Reported by Chris Hames
  - 11-09-94 Vziill0.LHA, VirusZ II 1.10 70452 bytes is said to be a fake this is not true. Reported by Teddy Petersen.

\_\_\_\_\_

The above marked \* trojans or fake versions isn't implementet in the SHI virus killers yet, so please take care and send these trojans for new update to the above mentioned !!.

A little trick for SysOp's: Print this little list and use it to check your new uploads!!

Please use this form below if you find some fake versions or trojans and send it to Safe Hex Internalional by E-mail or by post.

--> cut here

| === |  |  |  |  |  |  |  |  |  |  |  |  |  |  |  |  |  |
|-----|--|--|--|--|--|--|--|--|--|--|--|--|--|--|--|--|--|
|     |  |  |  |  |  |  |  |  |  |  |  |  |  |  |  |  |  |
|     |  |  |  |  |  |  |  |  |  |  |  |  |  |  |  |  |  |

HACK REPORT FORM:

| YOUR NAME:                                                          |           |          |
|---------------------------------------------------------------------|-----------|----------|
| ADDRESS:                                                            | ZIP CODE: |          |
| COUNTRY:                                                            | PHONE:    |          |
| WHICH PROGRAM IS A FAKE OR A TROJAN :                               |           | VERSION: |
| A LITTLE DESCRIPTION<br>(Why do you think this is a fake or a troja | an)       |          |

| ATTENTI              | ON IF                                                                                           |                                                                            |
|----------------------|-------------------------------------------------------------------------------------------------|----------------------------------------------------------------------------|
| Possible             | e please send the actual fake o                                                                 | r trojan to Safe Hex International!                                        |
|                      | THANK YOU VERY MUCH FOR YOUR<br>VALUABLE HELP WE COULDN'T HA                                    |                                                                            |
|                      |                                                                                                 |                                                                            |
| > cut                | here                                                                                            |                                                                            |
|                      | SAFE HEX INTERNATIONAL MAIN<br>Erik Loevendahl<br>Snaphanevej 10<br>DK-4720 Praestoe<br>Denmark | Fidonet: 2:236/116.17<br>Amiganet: 39:141/127.17<br>Telefax: +45 5599 3498 |
| ///<br>\\///<br>\XX/ | SHI BULLETIN BOARD TEAM DK<br>SysOp: Jan Andersen<br>CoSysOp: Erik Loevendahl                   | FidoNet: 2:236/116.1<br>AmyNet : 39:141/127:1                              |
|                      | tlf: (+45) 3672 6867, 24 hou                                                                    | rs anti-virus support                                                      |
|                      | "THE AMIG                                                                                       | A LIVE"                                                                    |

This message has also been posted in bit.listserv.i-amiga, sorry for any inconvenience Enter <RETURN> to continue.

## 1.13 Pyramid Swifty Mouse Review

| ??????????????????????????????????????                                                                                  | \$   |
|----------------------------------------------------------------------------------------------------|------|
| %% Pyramid Swifty Mouse Review                                                                                          | By:  |
| Jason Compton                                                                                                    |      |
| <del>ଌ</del> ୄଌ                                                                                                    |      |
| ****                                                                                                    | **** |
| Well, an overview, really. It's tough to driv<br>enough to review it fully (unless it's a Commo<br>takes a month or so) | -    |

These mice last longer. Actually, even if the brand name is unfamiliar, you may very well own one of these models...the style is white, glossy plastic with a two or three button configuration (this one is three), and the entire top is rather gently curved. Some models (not this one) have an Atari/Amiga switch, if you're still an ST type of person.

The major points to make? The mouse works. Rather well, really...the resolution is fairly high and the response is great. I have used the two-button make for over a year without complaint, and this three-button version promises to be more of the same.

The mouse is worth the purchase for the packaging alone...it originates in Taiwan, and is clearly the product of non-English speakers doing blind translation...hence the inspirational quote on the bottom of the box, informing us "A detecting mind never rests,/It's not unlike a finely tuned musical instruments;/It demands attention, practice." [sic]

Not even Micro R+D, the distributors, know what they're talking about.

Of course, the third button is useless until you arm yourself with a commodity to take advantage of it, but they're numerous. No problems there.

The upshot: For less than \$25, this is as good of a mouse as you're going to get.

#### 1.14 Body Blows AGA Review

%% Body Blows AGA Review Jason Compton

%% %%

Team 17's beat-em-up classic, Body Blows, has seen several sequels and been received very differently in all incarnations. Always, the obvious comparison was between this game and arcade Street Fighter 2, and it didn't always measure up in reviewers' opinions.

Oh, did I mention that this game is a budget re-release?

Anyway...Team 17 is a pretty well known developer in the Amiga game world, and they've recently come under fire on Usenet over the bane of the Amiga user: Hard drive installability. It seems that a lot of games are made intended for what must be interpreted as the archtypical Amiga user...the A500/1 meg owner.

Now, I don't know about everyone else, but I was an A500/1 meg owner for about 2 months and I decided I couldn't take it anymore, so I got more memory, then a HD, then a more powerful computer, and so on...

But back to the story: Martyn Brown has been doing a lot of defending

Team 17's classics like Alien Breed for their hard drive unfriendliness. Apparently, as a concurrent sign of good faith, Body Blows AGA is fully hard drive installable!

And not just measly hard drive installability. It's so compliant and nice that it plays off of a ParNetted hard drive partition. Now that's hard drive installability.

Want another bonus? It plays in NTSC (well, pretty much, anyway) as well as PAL (play it in PAL at all costs: I'll explain why later...)

Sounds pretty good, doesn't it? Yeah, it is.

I'm not a huge huge fan of the beat-em-up genre...after all, there's only so much depth to it...and it often breeds bad feelings between friends. So, if you're going to hurt interpersonal relations, you'd better do it with a good game.

Body Blows AGA is a good game. The backdrops are rather nice (not exquisitely beautiful, but good enough), and the characters look cartoony yet deadly. All the trappings of SF 2.

PAL/NTSC it is...but you lose a few pixel lines at the bottom of the screen in NTSC, and the game runs faster. And the game runs plenty fast enough...the computer often beats the hell out of you easy enough in PAL, so only go NTSC if you think you're the Body Blows king.

I'm a bit disappointed in the lack of CD32 joypad support in this game. While most of the moves are decent enough with a joystick..."Smoke if you got 'em", as the phrase goes, and I hope the rest of my SX-1 compatriots get mad as well. But, a joystick works fairly well, even if you do whip it around a bit more than you might like. It's a game about desperate acts, after all.

T17 brought over a few goodies from later Body Blows games, particularly Tag Team mode, which prolongs the agony for much, much longer...

The manual could do with a bit of work, if just to make it look a bit less harsh (black lettering on white glossy paper), but for UKP 14, BBAGA is nothing to pass up, if you enjoy electric sadism.

## 1.15 Meeting Pearls CD-ROM V1 Review

#### 

%% Review: Meeting Pearls CD-ROM Volume 1 By: Jason Compton %%

# 

It's charming, in its own way...a group of Amiga enthusiasts get together to fill a huge hard drive with stuff. Amiga stuff, of course. Neat things, useful things, useless things...pretty much up to the discretion of those present. A big party of sorts. The object: This CD-ROM. A "sharecompilation", which is a bit of a strange concept. The upshot is that all of the material on the CD-ROM is free, or at the most shareware. As such, a minimal fee should be charged for the CD-ROM itself.

This one comes in at US\$13. To put it into perspective, most new audio CD releases are about US\$15 or \$16. This puts MP into just about everyone's price range.

That being established, the only question is this: is the compilation worth it?

I feel it is. It's no Aminet CD-ROM. I personally feel that the inclusion of Mosaic pages was a bit awkward, and some software doesn't quite seem to run correctly direct from CD. But there are pearls to be had by everyone, and Angela Schmidt's pals have done a pretty good job of filling a CD-ROM.

Quite a bit of recent Aminet software found its way here, so for some, this will be sufficient. For die-hard completists, a more cohesive collection would be in order. But if you want to get your feet wet with Amiga CD-ROM, or just have a few bucks to blow and like searching for treasure, pick up a Meeting Pearls.

Come on...I mean, fractals, fonts, and NetBSD, all on one disc? Can't beat that for less than \$20.

Suggested price: DM 19,80/US \$13

Stefan Ossowski's Schatztruhe Gesellschaft fur Software mbH D-45131 Essen Germany

# 1.16 Using XPK Compression

#### 

XPK is a compression program that stores files using a variety of methods, including compressors such as NUKE, PowerPacker, and Imploder. While in many ways similar, the advantage to XPK is that it supports more file formats than other compressors, due to plug in modules (shared libraries) that are written for XPK to use. If you are using Imploder or PowerPacker, you should have no problem switching to the more flexible XPK.

But before going into the nitty gritty, there is also XFH, which is vital for fluid OS integration. XFH allows the OS to use compressed files in realtime, in the same way that PPLoadSeg works by modifying the LoadSeg routines of the OS. This means that you can compress programs, C commands, libraries, fonts, etc, and have them decompress to memory with using drive space or manual decompression.

XFH requires XPK to perform its wizardry. The only drawback is that XFH will produce a second icon for every icon in a compressed file system. This allows you to access your partition's compressed files, as well as access them transparently. In other words, they will appear as though they are not compressed when in fact they really are.

Let's say we set DH0: as a compressing partition. We can select individual files to be compressed using XPK, or we can ask XFH to compress every file copied to that partition through XDH0:. Now, if we list a compressed file in DH0:, it will show the smaller file size, but it will not be accessible since it is a compressed archive. But if we list a compressed file in XDH0:, it will not appear compressed, and will show the original file size, although it really is compressed! Access will be slightly slower, and some directory listings may not be fully accurate (according to my tests), but it does work rather well.

Now XPK is going to look in its list of libraries for the correct compressions or decompression method. If you have powerpacked or imploded files, make sure you get those libraries. If you want to use native XPK formats, NUKE is the most versatile format, even when compared to powerpacker and imploder. There are also encryption mthods such as IDEA, and optimized audio compression such as SQUASH, which performs better compression on audio samples, music mods, and other audio, than most other compressors.

XPK can be controlled using programs such as DirOpus (see my article in an earlier Amiga Report which discusses how to set custom buttons from DirOpus). All I do is click on a file or list of files from Opus and select XPK to compress or XUP to decompress them. But recently I purchased a new hard drive, so I am now decompressing most of my files in order to gain more speed. But when my last 50 megs is used up, I will surely revert back to XPK, even on my 16mhz 68030, which has decent performance. A 68040 will surely have excellent performance.

- USENET REFERENCES -

xpkHFMN.lhautil/pack4K+Dynamic Huffman xpk compression libraryxpkRDCN22.lhautil/pack30K Fast packer with low compression factorxpkSMPL.lhautil/pack3K+xpk library for packing samplesxpkSQSH1\_1.lhautil/pack6K+XPK compressor library for sampled sounds

As Edward Cayce might say, that is all for the present...

# 1.17 Review: DirWork 2

Please, indulge me in a bit of storytelling.

Back when I first became an Amiga user, years ago, my BBS handle was "The Diskmaster." After a few months with a 500, I found out about a program named "DiskMaster". Cute...so I finally saw a copy running. Yeah, it was nice, but nothing I really needed on my 500/1 meg...so I left it at that.

As I added memory and a hard drive, it began to look like a nice idea. So, I checked out a ShareWare offering called DirWork. Rather nice and configurable. So I used it.

Eventually, Chris Hames, (author of other favorites like PC-Task and Degrader) went commercial with DirWork, Version 2.0.

To say that I'm pleased is a bit too easy, but I'll say it.

I'm pleased.

DirWork 2 comes in a fairly unassuming grey box, with a spiral-bound manual and the DirWork goods on disk. Run the standard Installer, pick whether or not you want ARexx and optional configurations and the like, and you're jammin'.

At its heart, it's still DirWork as you knew it...on the surface. However, to say that it is much more configurable would be like saying that a Warp Engine is faster than a 1000.

Hames provides a pack of configurations, ranging from a modern DirWork look, to the DirWork 1.62 look, to a DiskMaster look (named Tall, but I know better)...to a clown.

Yep, and there's more. Examples are included to illustrate how DW can be used as a dock-station or a simple information tool or a Genlock controller. an

Oh yes, DirWork is nice. Hames has also thrown in a MOD player for good measure, meaning DW is that much closer to "Ultimate-Stand-Alone-Utility"

status.

But nothing's perfect.

DW has retained built-in recognition of PowerPacked files, but for some reason has not extended that to XPK-compression, which is disappointing. Basically, that means I'm sticking with MultiPlayer for my mods.

My second concern is with the configuration editor...Hames has done a very good job of simplifying what was once a rather intimidating config editor and turned it into something that's simply overwhelming. However, this is greatly tempered by the included sample configurations, so anybody serious about messing with DW's look can get a good feel for the system by examining the provided examples.

I'm happy. DW has been and will remain an important part of assembling Amiga Report, in keeping my files and notes organized and in ready reach. It's a worthy offering from a wonderfully prolific Amigan.

# 1.18 The Voice From Across the Pond

#### 

[DISCLAIMER: Michael speaks about Commodore UK and David Pleasance as though they have successfully bought out the Amiga. They have NOT, and he should not be interpreted as such. -Ed]

Here I am, back with some more news from good 'ole Germany.

First of all I ought to apologize for being so quiet for the last couple of weeks, but I was busy finishing of my first music video (I gained lots of experience, and made no money... ;-). I also managed to get one of the last A4000/30's for a really decent price, so now I am happily hacking away on my AGA machine.

So, Mike, tell me what's happening.

CBM Germany has been liquidated this week, which is a shame because it means that Dr. P. Kittel is no more for the german comunity. (Dr. Kittel has been in charge of german translatiosn, customer support and more. He's been with CBM for a long time, and could always be found on the net as a helpful fairy for Amigans in need.)

The Cyberstorm board by AS&S has begun to ship (so far the 68040 version only, I expect to get my hands on one soon), programming guidelines to optimize performance on a 68060 have been released also. This ought to do it until Amiga Int. releases the RISC specs for the next generation Amigas.

Back to Amiga Int. then (This is D. Pleasance's Amiga Int I am talking about). He seems to be comitted to continuing the Amiga line of computers, but some of his comments have been the cause for some worries.

He stated that he plans to can the AAA chip set because it would take 18 months (with increased man power) to port the OS to support it.

On the other hand he expects to ship first RISC Amigas to developers within 6 months of his succesful takeover.

So, are these famed RISC Amigas real Amigas then ? Is it possible to port Amiga OS to a RISC environment within 6 months (If it would take 18 months to do AAA support) ?

The speculations for these RISC Amigas are going towards a Windows-NT machine with PCI bus system. I just wonder why I should buy an Amiga then, I might just as well get one of those PowerPC clones that will be coming out soon (Motorola has just announced two PowerPC board designs with PCI for a very reasonable price).

Others say that the new Amigas will have a more powerful graphics chip set based on a RISC, that also allows for realtime 3D shading.

I guess only time can tell us what Mr. Pleasance is really up to. One thing is for sure though, I don't really care for Amigas without Amiga OS.

As I hinted above, it is very difficult to get A4000's now, they seem to be all sold out. It looks like everybody who makes money on Amigas stockpiled them. You can still find some dealers that have A4000's, but they sell them for ridiculous prices.

Especially A4000/030's are wanted, I guess this has something to do with the release of the Cyberstorm. Mr. Pleasance better get his factory up and running soon, there is a high demand on the market (... and don't forget Christmas).

Oh, one last note. I just read an article in german magazine concerning new types of RAM Chips that can actually keep up with modern processors: EDRAM (Enhanced DRAM), SDRAM (Synchronous DRAM), CDRAM (Cached DRAM) and RDRAM (Rambus DRAM). EDRAM for example allows for 2-1-1-1 bursts on a cache hit (33 MHz bus, 3-1-1-1 burst on a cache miss), and costs around the same as 16MB of conventional DRAM + 256K second level cache. The other systems allow for a similar performance, EDRAM however is supposed to be the simplest to adapt current designs to.

Isn't this the kind of inovation that could make Amigas more attractive (Can you imagine next generation Amigas with 15ns RAMs ?). Just a thought.

This is it for today. My next article will be a bit longer and cover the Cyberstorm 040 board and (hopefully) the Photokina exhibition in Cologne (our counterpart to the NAB exhibition).

And the motto for today is:

"May you live long and prosper."

or

"Blessed are the sheep for they shall inherit the grass."

# 1.19 The World Amiga Union

The World Amiga Union is a no-profit hobbyist's organisation for Amiga enthusiasts. Founded in September 1994, the Union attempts to maintain the high moral of the Amiga users, as well as stopping Amiga piracy, encourage more people to support cheap PublicDomain/ShareWare software, and possibly influence future developing of the Amiga technology.

Everyone with an interest is welcome to join the union as a 'coordinator' in his/her own country or state. Please read the file WAU\_Constitution.txt for more information about the technical details of the WAU.

One of the most important missions the WAU has taken upon itself is to maintain the moral of the Amiga users, make the bonds even stronger than they are, and support what Jay Miner, sometimes called 'the Father of the Amiga', thought would be good for this computer and its users. Jay Miner, who sadly passed away on June 20, 1994 in El Camino Hospital, California, was the one who ensured that the A500 was shipped with 512k RAM instead of the 256k Commodore would have chosen, and who is responsible for the high moral that exists among the Amiga users today. WAU attempts to maintain this high degree of self-confidence that exists among the Amiga users today, but is threatened to falter due to the recent economical problems at Commodore.

The WAU will also attempt to gain the population of the Amiga community by providing information to anyone that is willing to accept a standards change. This does NOT mean damaging the sales of any other company in any direct way, such as false propaganda and cheating of customers, but to provide facts about the system.

World Amiga Union Constitution

- #1. The World Amiga Union is open for everyone that agrees to the paragraphs in this document. To accomplish a change in the constitution, write to the address below and the matter will be discussed.
- #2. The World Amiga Union and everyone therein shall care for that the Amiga community holds together and maintains a high internal moral.
- #3. The World Amiga Union is against all acts of piracy, as this is driving away the developers. Any act of piracy will be reported to authorities.
- #4. As long as it is capable of keeping business going, Commodore will be the company supported by the World Amiga Union. If Commodore is not capable of producing and selling Amigas, the World Amiga Union must act. In case that this happens, a crisis situation will be announced and the World Amiga Union will attempt to find a suitable company to produce the Amiga range of computers. At the moment, though, the World Amiga Union supports Commodore and hopes that they will accomplish their task.

#5. The World Amiga Union is a no-profit organisation driven by the members. This means the more we work, the more we can accomplish.

WAU Area Codes

To bring some order to the WAU right from the beginning, a list of area codes has been written. It looks very much like a FidoNet address, but is somewhat different in the way the numbers are assigned.

1,North America

1:01,Canada 1:02,USA 1:03,Mexico 1:04,The Bahamas 1:05,Cuba 1:06,Jamaica 1:07,Haiti 1:08,Dominican Republic 1:09,Guatemala 1:10,Belize 1:11,El Salvador 1:12,Honduras 1:13,Nicaragua 1:14,Costa Rica 1:15,Panama

2,South Amerca

2:01, St.Kitts-Nevis 2:02, Antigua/Barbuda 2:03, Dominica 2:04, Saint Vincent 2:05,Saint Lucia 2:06,Barbados 2:07, Grenada 2:08, Venezuela 2:09, Trinidad/Gobago 2:10,Colombia 2:11, Guyana 2:12, Surinam 2:13, Ecuador 2:14,Peru 2:15,Brazil 2:16,Chile 2:17,Bolivia 2:18, Paraguay 2:19, Argentina 2:20, Uruguay

3,Europe

3:01, Iceland

3:02, Norway 3:03,Sweden 3:04,Finland 3:05, Ireland 3:06, Great Britain 3:07,Denmark 3:08, The Netherlands 3:09, Germany 3:10,Poland 3:11, Belgium 3:12, Luxemburg 3:13, Czechoslovakia 3:14, Hungary 3:15, France 3:16,Switzerland 3:17, Liechtenstein 3:18,Austria 3:19, Monaco 3:20, Italy 3:21, Romania 3:22, Portugal 3:23, Spain 3:24, Andorra 3:25, San Marino 3:26, The Vatican 3:27,Albania 3:28, Bulgaria 3:29, Malta 3:30,Greece 3:31,Cypros 3:32,Serbia 3:33, Kroatia 3:34 ,Slovenia 3:35, Bosnia-Hercegovina 3:36,Estonia 3:37,Latvia 3:38, Lithuania

4,Africa

4:01,Kap Verde 4:02, Marocko 4:03, Algeria 4:04, Tunisia 4:05, Senegal 4:06, Mauretania 4:07,Libya 4:08,Egypt 4:09,Gambia 4:10, Guinea-Bissau 4:11, Guinea 4:12,Mali 4:13, Burkina 4:14, Niger 4:15, Tzad 4:16, Sudan

4:17, Sierra Leone 4:18,Liberia 4:19, Etiopia 4:20, Djibouti 4:21,Ghana 4:22, Togo 4:23, Benin 4:24, Sao Tome 4:25,Nigeria 4:26,Kamerun 4:27, Gabon 4:28, Kongo 4:29,Uganda 4:30, Rwanda 4:31, Burundi 4:32, Kenya 4:33,Somalia 4:34,Zaire 4:35, Tanzania 4:36, Angola 4:37,Sambia 4:38, Malawi 4:39, Mosambique 4:40,Namibia 4:41,Botswana 4:42,Zimbabwe 4:43, Madagaskar 4:44, South Africa 4:45,Lesotho 4:46,Swaziland

#### 5,Asia

5:01,Ukraina 5:02, Russia 5:03, Moldavia 5:04,Armenia 5:05, Azerbajdzjan 5:06, Turkmenistan 5:07,Uzbekistan 5:08, Tadjikistan 5:09, Kirgisistan 5:10,Kazakstan 5:11, Mongolia 5:12,North Korea 5:13, South Korea 5:14, Turkey 5:15, Libanon 5:16, Syria 5:17, Iran 5:18, Irak 5:19, Afghanistan 5:20, China 5:21, Japan 5:22, Israel 5:23, Jordania

5:24, Kuwait 5:25, Pakistan 5:26, Saudi-Arabia 5:27, Bahrain 5:28,Qtar 5:29,North Jemen 5:30, South Jemen 5:31,Oman 5:32, India 5:33,Nepal 5:34, Bhutan 5:35, Bangladesh 5:36, Burma 5:37, Thailand 5:38, Vietnam 5:39, Taiwan 5:40,Sri Lanka 5:41, The Filippines 5:42, Malesia 5:43, Singapore 5:44,Brunei 5:45, Indonesia

6,Australia

6:01,Nauru 6:02,Kiribati 6:03,Papua New Guinea 6:04,Tuvalu 6:05,West Samoa 6:06,Vanuatu 6:07,Fidzi 6:08,Australia 6:09,New Zealand 6:10,Tonga

That was the area code list in its first form. Later, when errors are corrected, every city in every country will get an individual number:

#### A:B/C/D

A and B are specified above. C is a number for each state in each country and D is for each city and town. This cannot be accomplished with very much help. So if you live in any other country except Finland, please send in an area list for your country. Make it as complete as possible, following the format described above (A:B/C/D).

I'm certain that this list isn't exactly error-free, so if you find an error in it, please tell me! Also, you might find that your country is missing from the list. If so, inform me immediately!

What is the list good for, then? Well, firstly it provides me with an easy way to book users and maintain the WAU database. Secondly, it gives us all a quick and easy way of telling exactly where on the globe we are. There are only two bad things with it, firstly it's a hell of a job to do a complete list of every city in the world, and secondly, it only covers a fraction of the galaxy... And just in case you didn't get the message: I NEED HELP. There's no way I could make the complete list with VERY much help from people around everywhere. So please make a list of your own country and mail it to me. I'm doing Finland, so don't worry about that, but any other country is fine, just notify me so no one has to do unneccesary work.

Becoming a member of the World Amiga Union

There are three main types of members in the WAU. In this document we will go through them one by one and you can see for yourself which suits you best.

#### -1. Inactive member.

Everyone in the whole world that owns an Amiga is an inactive WAU member. You don't need to do anything to join the WAU at this level. You can state that you belong to the WAU, and you can send in a member form and be added to the WAU database. You can participate in all WAU meetings (held on FidoNet and Internet newsgroups) and you can affect the way the WAU works by sending a letter to me. At any time, you may remove your record from the WAU database by sending a letter to me stating that you wish to be removed.

#### -2. Active member.

When you send in your member form and get added to the WAU database, stating that you wish to become an active member, you will receive the latest news updates from the WAU with your welcome letter. As an active member, you have the right to start pro-Amiga-petitions and campaigns in the name of the WAU. You must, however send a letter informing that this is your intention at least two (2) weeks before the petition starts. Your ideas will also be listened to more carefully than to those of an inactive member, since you prove that you're willing to give more of your time to the WAU.

#### -3. WAU Coordinator.

A coordinator's mission is to spread public WAU texts and information is his/her area. A coordinator may appoint subcoordinators in his country, which will be given an area of their own to maintain. A coordinator must answer to questions asked by intersted people. This might sound like a very difficult and heavy job, but you are not required to do anything else than spread the public WAU texts to local BBSs and local network echoes. As a coordinator, your mission is also to collect names and letters in WAU worldwide petitions. (The only thing you need to do here is again to spread the petition announcement and to receive letters from the parttakers in your area, then forward them to me.) A coordinator must have access to either the FidoNet, or preferrably Internet/UseNet. A coordinator must also be able to UUEncode/Decode binary files for mail transfer.

You are not required to do anything as a inactive or active member, but as a coordinator, you have to perform certain duties, as described above. However, it is completely up to you how much time you give this membership. If you are a coordinator your minimum duty is to receive and spread the public texts that will be mailed to you through netmail. If you wish, you can translate the English texts into your country's language.

Note that being a member with 'lower status' does NOT mean you are less

worth than another member. These types exist only because we need to distinguish between a member who is eager to participate and a member who just wants to hang on without doing very much work.

World Amiga Union Membership Registration

Please fill out the form and mail it to the address at the bottom of this document. You can send it via netmail or regular mail. If you have a printer, print it out and fill it out. Or if you don't have a printer, use a typewriter or simply a ball pen. TYPE CLEARLY. Unreadable forms will be ignored. Note that you need to include a stamped, self-addressed envelope if you send an ordinary mail registration. Netmail users fill this out with a text editor, such as the Workbench 'ed'.

#---BEGIN WAU REGISTRATION \$1709199401---#

The World Amiga Union membership registration card

First Name:\_\_\_\_\_

Surname:\_\_\_\_\_

Age:\_\_\_\_

[] Female [] Male

Please tick: ( see file WAU\_Membership.txt for info )

- [] Inactive Member
- [] Active Member
- [] Coordinator ( requires network access )

Country:\_\_\_\_\_

| Complete | address:    |  |
|----------|-------------|--|
| COMPICCC | uuuii 000 • |  |

Internet/UseNet:\_\_\_\_\_\_( leave blank if none )
FidoNet:\_\_\_\_\_\_( leave blank if none )

Other Networks, network name:\_\_\_\_\_\_ ( leave blank if your address:\_\_\_\_\_\_ none )

| Please | tick. |
|--------|-------|
| riease | LICK: |

Amiga Model [] A500+ [] A500 [] A1000 [] A600 [] A1200 [] A2000 [] A3000 [] A4000 [] A4000T [] CD32 [] CDTV [] Other, which:\_\_\_\_\_ Kickstart ROM version [] 1.3 [] 2.0 [] 2.04 [] 3.0 [] 3.1 [] Other, which:\_\_\_\_\_ I use my Amiga for (tick as many as you wish) [] Games [] Graphics [] Music [] DTP/Word Processing [] Programming [] Networking [] Other, please specify:

What size is your hard drive?

[] OMb, no HD
[] 20Mb or less
[] 21-80Mb
[] 81-120Mb
[] 121-210Mb
[] 211-500Mb
[] More, please specify:\_\_\_\_\_\_\_

How much RAM does your computer have?

[] 512kb

- [] 1Mb
- [] 2Mb
- [] 4Mb
- [] 8Mb
- [] 10Mb
- [] 11-20Mb
- [] More, please specify:

Your comments on the WAU:\_\_\_\_\_

All updated userlists, area codes, information and announcements will be posted to several newsgroups in the Internet/UseNet and FidoNet. Also, they will be spread as text files through some file networks, but this is still unclear. If you don't have access to any of these newsgroups, mail me and tell me which network you have access to, and I'll see what I can do. Otherwise you'll have to wait for each message to reach your BBS through file networks and by user-to-user spreading.

| comp.sys.amiga.advocacy<br>comp.sys.amiga.misc | \<br>/ | _ Internet/<br>UseNet |     |
|------------------------------------------------|--------|-----------------------|-----|
| SF.Amiga                                       | _      | FidoNet               | (*) |
| GN.Amiga                                       | _      | GlobalNet             | (*) |
| BPN.Amiga                                      | _      | BluePlaNet            | (*) |

World Amiga Union Postings

(\*) NOTE: These echos reach Finland and probably not any other country. As soon as possible, the list will feature world-wide FidoNet echos. In the meantime, please spred the messages as files to as many BBSs and local networks as possible.

Once a month, if any changes to lists have been made, the complete package will be redistributed. If no changes have been made, nothing except a monthly version notification will be released. It will be posted as a message on message networks only. You can request the latest version of the package, see below. Any comments, ideas and so on to the address below. Please help us getting this right from the start, tell us if something's wrong, and don't be afraid to ask. You are very welcome to translate any one or all of the files in the package to your country's language and spread as file or in local message networks. Please inform us if you do, and your name will be added to the list of contributing users.

Getting the latest version of the package

By EMail

Internet/UseNet: <fabbe@eden.fipnet.fi>
 FidoNet: Fabian\_Fagerholm@2:220/670.0
 GlobalNet: Fabian\_Fagerholm@22:468/150.0
 BluePlaNet: Fabian\_Fagerholm@78:100/777.0

Send a message to one of the addresses above. In the Subject: line, type:

WAU POSTINGS LATEST

(Doesn't have to be capital chars) And type the following in the message body:

reply-to <your email address>
firstname <your first name>
lastname <your last name>
areacode <your area code>
comment <type anything you like, or leave blank>

That's it. If you don't know your area code, or don't have a comment to me, leave those two lines blank (you don't even have to type the 'areacode' and 'comment' bits, just ignore the whole lot). If you can't find your city in the area code list, please say so in the comment line!!

By regular 'SnailMail'

As the name suggests, this will be slow. There's a slight chance that you will receive the reply when the version you get is already outdated. If you desperately need to send a letter, this is what to do.

Send a letter to

WAU Fabian Fagerholm Helsingforsv-gen 9-11 A6 02700 Grankulla FINLAND

Include a note with your NAME, ADDRESS and AREA CODE plus any comments. If you don't know your area code, leave it out. If you can't find it in the area code list, tell me!! You also need to include a 3.5" DISK for the files. If you don't, you'll not receive anything, sorry. And don't forget to include a STAMPED, SELF-ADDRESSED ENVELOPE, or your disk will remain unmailed. This is simply because I can't afford sending out disks all over the world, I hope you'll understand. Any questions, suggestions aso. to one of the addresses above.

Fabian Fagerholm, founder of the WAU

# 1.20 060 Guide

- 0) Advanced System & Software will sell the first 060 accelerator, namely the Cyberstorm 060, rather soon and wants to achieve a smooth integration into the Amiga. Therefore we hope that software companys and pd programmers will adopt their software to deal with the 68060.
- 1) Inststructions supported by the 68040 but not by the 68060 directly that can hurt performance:
- o divx.l (64bit divide)
- o mulx.l (64bit multiply)
- o fdbcc
- o fscc
- o movep
- o There are other instructions that are not supported or have to be emulated but these aren't relevant for user applications.
- 2) Instructions supported by the 68060 in hardware that are emulated on the 68040:
- o fint
- o fintrz

3) Emulation limitations

The emulation can't reliably emulate unsupported instructions that access the (ssp) in a way that it contradicts the basic definition of a stack. (ssp)=sp in supervisor mode. I don't think anybody is using such constructs in his software but I want to mention it to stop anybody from using these:

| div{u,s}.l<br>mul{u,s}.l  | -(ssp),dr:dq<br>-(ssp),dr:dq |                           |
|---------------------------|------------------------------|---------------------------|
| f <op>.p</op>             | -(ssp),fpn                   |                           |
| f <op>.p</op>             | fpn,(ssp)+                   |                           |
| f <op>.{b,w,l,s,d,x}</op> | -(ssp),fpn                   |                           |
| fs <cc>.b</cc>            | -(ssp)                       |                           |
| fmovem.x                  | -(ssp),dn                    |                           |
| fmovem.x                  | dn,(ssp)+                    |                           |
| f <op>.x</op>             | fpn,(ssp)+                   | ;Underflow,SNAN exception |
| f <op>.{b,w,l}</op>       | fpn,(ssp)+                   | ;Enabled OPERR            |

4) Other software problems. o Don't use Aztec C. It is not compatible with the 68060. Popular applications with this problem: CED 2.02, CED 3.5, Mand2000D \*I fixed this by patching Supervisor()\*, so don't worry about your programs but don't use it in future software if possible. Here's the bad Code: btst.b #4,\$129(a6) ; check for 68881 flag in AttnFlags 1\$ ;skip if not beq lea 2\$,a5 jsr -30(a6) ; do it in supervisor mode bra 1\$ 2\$ -(sp) clr.l frestore (sp)+ ; reset the ffp stuff ;The 68060 FRestore stackframe is 12 bytes long but it only created ;a NULL frame with the size of 4 Bytes so the Stack is wrong afterwards. ;RTE->jump into unknown regions...crash rte ; and return 5) New Stackframe format These informations are only interesting for Debugger programmers and kernel hackers. o 3-Byte in the 1st Longword = 0 then NULL Stackframe. ;1st Longword of the FPU stackframe xxxx00xx ;2nd Longword of the FPU stackframe XXXXXXXXX XXXXXXXX ;3rd Longword of the FPU stackframe xxxxxxxx ;PC XXXX ;SR d0-a6 ;Registers o 3-Byte in the 1st Longword != 0 then BUSY Stackframe. fffffff ;Busy Fake Longword ;FPCR XXXXXXXX ;FPSR XXXXXXXXX XXXXXXXX ;FPIAR fp0-fp7 ;FPU Registers xxxxxxxx ;1st Longword of the FPU stackframe xxxxxxxx ;2nd Longword of the FPU stackframe ;3rd Longword of the FPU stackframe XXXXXXXX XXXXXXXX ;PC XXXX ;SR d0-a6 ;Registers

6) MMU Table differences

The 68040 and 68060 mmu tables are almost the same but there is

an important difference. For the 68060 the MMU-Tables have to be placed into non-cached ram!!!!!!! So if you manipulate the mmu-table you have to mark the pages with your added tables as non-cacheable. Another difference is that the Cyberstorm software uses the area \$ffff8000-\$fffffff for itself. You are NOT allowed to change the mmu-table that this area is touched in any way. This can lead to serious crashes.

7) Barfly 1.09 is the first Assembler/Debugger that supports the 68060. It can be found on aminet:dev/asm/barfly1\_09.lha

# 1.21 The Humor Department

| Pepsi. | The choice of a new generation       |
|--------|--------------------------------------|
| Mac.   | The noise of a wrong calibration     |
| IBM.   | The toys of a dead generation        |
| NExT.  | The choice 'cause of bad information |
| AMIGA. | For those with real imagination      |
| Coke.  | You can't beat the feeling           |
| PS/2.  | You can't see the new thing          |
| Sun.   | You can't feel the beating           |
| Atari. | You'll need some healing             |
| AMIGA. | You can reach the ceiling            |
|        |                                      |

Ferry van het Groenewoud

Electronic Farts

in association with

Uncle SM

present

DELUXE PAIN V

Deluxe Pain IV has proved to be extremely popular, due to the unique features only Electronic Farts gives you. Now Deluxe Pain V gives you even better features, and even more enjoyment. Here are just some of the incredible things you can find in DPV:

- New real world pens

Earlier versions had limited modes, such as Smear, which covered your body with your own blood, and Blender, which cut parts of your body into really small pieces. Now you also have several real world pens, all of which can enter your body in surprisingly painful ways. In addition you get sharpened pencils, to be thrust into even more unsuspecting body parts. The new Chalk mode sprays chalk into your eyes. This way you won't see where the pencils are going to enter your body, and will be even more pleasantly surprised.

- Improved Cut and Taste With DPV you are no longer limited to cutting your body into the same boring shapes. With the new and improved Cut and Taste, you can carve any part of your body into any original shape that you like, then cut it and put it into your mouth, for full enjoyment.

 Improved Spray Gun Now you can also decide the centre of the spray, and what size of bullets will be used.

- Much much more

We are sure that all our trusted customers will get out of their hospital beds and rush to buy Deluxe Pain V.

ΕT

! With apologies to BLAZEMONGER (

## 1.22 Connect Your Amiga!

### INTANGIBLE ASSETS MANUFACTURING ANNOUNCES

"Connect Your Amiga! A Guide to the Internet, LANs, BBSs and Online Services"

ISBN 1-885876-02-5

The long-awaited book by Dale L. Larson (published by IAM) is finished. Special discounts are available for early orders.

"Connect Your Amiga!" is 256 pages packed with information for networking and for going online. From background information for the novice to networking hints and tips for advanced users, this book has something for every Amiga owner.

Some of the topics covered include:

ABOUT THE INTERNET: What it is, what's so great about it, how it works, how to access it, how to join it, how to use it.

ABOUT TELECOMMUNICATIONS: Selecting and using modems and terminal emulator software; how to find and choose computer bulletin board systems and online services; finding, downloading, decompressing and using public domain and shareware software.

ABOUT NETWORKING HARDWARE AND SOFTWARE: the SANA-II standard, Ethernet, ARCNet, serial and parallel ports, selecting, configuring and using TCP/IP, SLIP, PPP, Envoy, DECNet, connecting to PCs, Macs and Unix, and more. The author is an expert on the Amiga and on computer networking. Mr. Larson was a Software Engineer in Commodore's Amiga Networking Group. He worked on AS225, is one of the principle authors of both the SANA-II Network Device Driver Specification and the original Amiga Envoy specification documents, and has published several articles about the Amiga and about Amiga networking.

#### AVAILABILITY

The book is at the printer's and will begin shipping from IAM directly to customers in late September. It should be on dealer and bookstore shelves by November.

ORDER YOUR COPY NOW AND GET SPECIAL DISCOUNTS Connect Your Amiga! is \$24.95 plus shipping and handling. Shipping and handling is \$5 for book rate (domestic or international), \$8 for Priority Mail and \$13 for Air Mail.

For details on ordering and on special discounts which expire September 20, 1994, plus information on other products from IAM and special promotional pricing, email to info@iam.com. Or check out IAM from the Web -- under the Companies section of the Amiga Home Page:

http://www.cs.cmu.edu:8001/Web/People/mjw/Computer/Amiga/Companies/IAM.html

COMPANY INFORMATION For more information: info@iam.com

Intangible Assets Manufacturing 828 Ormond Avenue Drexel Hill, PA 19026-2604 USA voice: +1 610 853 4406 fax: +1 610 853 3733

# 1.23 DoAllData 1.01

```
TITLE:
DOAllData
VERSION:
```

1.01

AUTHOR:

Sven Dickert (s\_dickert@ira.uka.de)

### DESCRIPTION:

DoAllData (short DAD) will allow for comfortable handling of all sorts of data. It establishes an AppIcon on the Workbench and any icon that you put on this AppIcon (drag-and-drop) will force the start of the viewing-, playing-, unpacking or any other action that can process the icon's data type. With version 1.01 you can define a logfile that you may use as standalone-script. DAD runs executables without suffixes.

| FUTURE<br>None, if no one pays the shareware fee.                                                                                                    |
|----------------------------------------------------------------------------------------------------|
| <ul> <li>comfortable way to set the icon's position on WB</li> <li>DAD will work with magicnumbers instead of suffixes,<br/>so DAD will cover more datatypes.</li> <li>launching scriptfiles</li> <li>own editor for the tooltypes, so DAD will run with 2.04<br/>in a better way.</li> </ul> |
| SPECIAL REQUIREMENTS:<br>* at least Kick & WB 2.04, it works best with 3.0 up                                                                                                    |
| HOST NAME:<br>Software has been uploaded to the Aminet Site:                                                                                                    |
| ftp.uni-kl.de pub/aminet/                                                                                                    |
| and will be readily available on other Aminet sites.                                                                                                    |
| DIRECTORY:<br>pub/aminet/util/app                                                                                                    |
| FILE NAME:<br>dad_pub.lha                                                                                                    |
| RELEASE DATE<br>Aug 23, 1994.                                                                                                    |
| PRICE:<br>US\$ 15.00 or DM 20                                                                                                    |
| DISTRIBUTABILITY:<br>DoAllData is copyright 1994 Sven Dickert. DoAllData is commercial<br>and may not be distributed freely. This demo archive, however, is<br>free to distribute.                                                                                                    |
| OTHER<br>full version available from:<br>Sven Dickert<br>Lindenstr. 31<br>74928 H ffenhardt-Kd<br>Germany                                                                                                    |
| 1.24 CFX 5.533                                                                                                    |
| TITLE                                                                                                    |
| CFX - the Crunched File eXaminer                                                                                                    |

VERSION

5.533 - New worldwide OS2+ release

#### AUTHOR

Bob Rye (bob@miggins.apana.org.au)

### DESCRIPTION

CFX is \*the\* filetype analyser for the Amiga. Developed over a period of 4+ years, CFX currently can identify literally hundreds of Amiga (and other platform) filetypes. You can for instance ask CFX to list all of the executable files on your entire harddrive, or maybe only \*.lha archives. Whatever. CFX acts and runs just like a larger, and more intelligent "Dir" or "List" replacement, but is so much more useful. Don't let the title "Crunched File eXaminer" fool you: this isn't just for crunched files.

#### HOST NAME

CFX should be available on all Aminet sites

For Example :

| Scandinavia | ftp.luth.se         | 130.240.16.3  |
|-------------|---------------------|---------------|
| Germany     | ftp.cs.tu-berlin.de | 130.149.17.7  |
| Germany     | ftp.uni-kl.de       | 131.246.9.95  |
| USA         | ftp.wustl.edu       | 128.252.135.4 |

## DIRECTORY

/pub/aminet/OS2/util

## FILE NAME

CFX5533P.lha

SPECIAL REQUIREMENTS

All Amiga models, OS 2.0+

#### PRICE

CFX is Registerable Freeware

## DISTRIBUTABILITY

CFX is freely distributable

Bob Rye

# 1.25 ASpringies 1.0

## TITLE

ASpringies - An interactive mass and spring simulator

#### VERSION

1.0, first public release

## AUTHOR

```
Torsten Klein
Gr.-Kurfuersten-Str. 1
33615 Bielefeld
Germany
```

email: torstenk@techfak.uni-bielefeld.de

## DESCRIPTION

ASpringies is a simulator which allows you to interactively create and edit a system of masses and springs. The parameters of the masses and springs (such as mass elasticity and spring K) as well as those of the surrounding system (such as air viscosity and gravity) can be changed. These systems can be loaded and saved into a file.

I guess you could use ASpringies for real work, but it's really intended to be a time waster.

ASpringies is the Amiga port of the program 'xspringies' by Douglas DeCarlo.

## Features:

- Smooth, double buffered animation
- Context sensitive hypertext help system
- MUI (Magic User Interface)
- includes source code

#### SPECIAL REQUIREMENTS

- Kickstart V37 (2.0) or above
- MUI (Magic User Interface, version 2.2 or above)
- A Floting Point Coprocessor (FPU), or standard 68040 and above

## HOST NAME

Any AmiNet mirror, for example wuarchive.wustl.edu (128.252.135.4)

### DIRECTORY

/pub/aminet/misc/misc

## FILE NAMES

ASpringies-V1.0.lha

PRICE

Free

DISTRIBUTABILITY

Free Software under the terms of the GNU General Public License

# 1.26 Phonebill 3.0

TITLE

Phonebill

VERSION

3.0

AUTHOR

Raymond Penners

```
Internet: raymondp@sphinx.stack.urc.tue.nl
Fido: 2:283/410.15
AmigaNet: 39:157/101.15
NLA: 14:105/2.15
```

## DESCRIPTION

'phonebill' is, simply said, a log file analyzer. What it basically does is scan log file(s) generated by a terminal program or a mailer, extract all information about calls you have made by using your modem, and store this in its own (short) format. After extracting the calls 'phonebill' can generate various reports in which you can find information on duration and costs of the calls.

Here is a small list of the main features:

- \* Very flexible user-configurable rates, supporting exceptions for certain days and dates. Handles fees and time units with up to 9 decimals (e.g. \$1.2344657 dollars per 30.225678 seconds).
- \* User-configurable log scanners: 'phonebill' by default supports various log files, but for any log file that is not supported the user is able to create a scanner. The following is a list of log files that are already supported:
  - \* AutoPilot
  - \* CyberPager
  - \* GPFax
  - \* JrComm
  - \* MagiCall
  - \* MicroDot
  - \* Multifax (both v2.0 and Multifax professional)
  - \* NComm

- \* Term action log and Term call log
- \* Terminus
- \* TheAnswer
- \* TKR-BTX
- \* Trapdoor
- \* Trapfax
- \* UUCP TimeLog
- \* Log files can be automatically truncated if their size exceeds the maximum size.
- \* Generates miscellaneous reports: statistics, total costs, ....
- \* Context-sensitive online help.
- \* Requires Kickstart 2.04 or higher.
- \* Supports new 3.0 features (new look menus, ...).
- \* Nice 'Amiga User Interface Style Guide' conformant user interface.

#### NEW FEATURES

The following is a list of the most significant changes:

- \* Localized.
- \* Moved from built-in scanners to user-configurable scanners. The only built-in scanner left is 'GPFax' (which is binary log file).
- \* Improved the rates: extended the limit of 4 decimals for units and seconds to 9, support for different rates in different time periods, you can enter more than one date in a date exception by seperating them using a '|' character, first and second unit have made place for a listview in which you can configure as much units as you wish.
- \* You can set a different carrier detect time for each host, or use the default carrier detect time as desired.
- \* Support for hosts with more than one phone number by seperating the numbers using a `|' character.
- \* New user-interface featuring 'gtlayout.library' by Olaf 'Olsen' Barthel. I found this the best compromise between a plain and fast gui like the old 'phonebill', and a slow but very configurable gui like 'MUI'.

## SPECIAL REQUIREMENTS

Workbench 2.04 or higher.

### HOST NAME

ftp.wustl.edu (128.252.135.4)

### DIRECTORY

```
/pub/aminet/comm/misc
```

#### FILE NAME

pbill30.lha (164244 bytes)

### PRICE

Shareware fee of \$10 US.

#### DISTRIBUTABILITY

The archive and its contents are freely distributable. See documentation for details.

The package is (C) 1993-1994 Raymond Penners

# 1.27 Colonial Conquest II 1.0

TITLE

Colonial Conquest II

## VERSION

1.00

## COMPANY

None

### AUTHOR

Christian Mumenthaler mumi@mol.biol.ethz.ch

## DESCRIPTION

Colonial Conquest II is a complex space strategy game for one or two persons. The aim of each player is to colonialize a maximum of the 26 earth-like planets that are shown on the universe map. Every planet has its own surface composed of oceans, forests, mountains, deserts etc where different machines (power-plants, irrigation robots, space port etc) have to be built to guarantee a rapid grow and a high production of the colony. People can direct the machines or work as scientists which will make the technology level rise and allow new inventions (battlestars, planet scanners, energy cannons etc). Each player will have to explore the universe, build war ships for space battles and troop transporters for the invasions of other worlds. The game is easy to handle as it has an intuitive, mouse-based interface. It also has decent graphics with some rendered HAM images.

NEW FEATURES

Colonial Conquest II is a sequel to Colonial Conquest. Many bugs have been removed and hundreds of details improved. The new and outstanding features are:

- Intelligent computer opponent. In the one player mode, the computer will simulate a highly aggressive alien race that colonizes planets, explores the universe, performs coherent attacks, invades planets and uses the surviving population as slaves for a maximum material production.
- Espionage. Spy satellites can now scan planets or view them from space.
- 50 different alien life forms that can be discovered.
- Army forces have to be constructed to defend planets or invade others.
- Lots of new objects & space ships.
- Title music, more graphics.
- Background story.

When playing in the two player mode, a new aim can be to be incorporated in a huge empire that is not interested in the small colonies at the begining. Empire points are distributed among the players for discoveries, production and fleet force. The first player who has reached a certain amount of empire points is incorporated and wins the game which means that the two player do not necessarly have to annihilate eachother.

## SPECIAL REQUIREMENTS

Colonial Conquest is a PAL game, but it works on NTSC machines too (vertical screen scrolling). Besides this, it should work on ALL Amigas with MORE THAN 1MB of RAM.

Use Left-Amiga + A to multitask.

## HOST NAME

Any Aminet site (ftp.wustl.edu, ftp.luth.se etc)

## DIRECTORY

/pub/aminet/game/think

## FILE NAMES

ColConquestII.lha ColConquestII.readme

## PRICE

Colonial Conquest is GiftWare. You can send a donation,

a postcard or a mail to the author if you liked the game.

#### DISTRIBUTABILITY

Freely distributable if not more than a nominal fee is asked for the copy! The Copyright remains by the author Christian Mumenthaler. Read the "Copyright"-file carefully if you want to do something else than just play the game and have fun!

# 1.28 RO 0.81

TITLE

RO

VERSION

0.81

#### COMPANY

none

## AUTHOR

```
Oliver Rummeyer
oliver.rummeyer@student.uni-ulm.de
oliver@rumor.rv.sub.org
```

Hochbergstra\_e 49/1 D-88213 Ravensburg Germany/Europe

#### DESCRIPTION

RO is a new MUI based, fully user configurable file manager for OS 2.04 and newer. You can copy, rename and delete files or directories with it. There is no need to learn those cryptic shell commands. RO's mighty features will assist and help you on your daily work with your Amiga.

Some features are:

o highly configurable
o recognizes about 50 filetypes and supports datatypes
o supports XPK, PP and ARCHandler
o path name completer
o more than 50 internal commands
o user menu support

### REQUIREMENTS

o Amigados 2.04 or later. o Magic User Interface (MUI) version 2.2 or later. HOST NAME

ftp.wustl.edu
ftp.uni-paderborn.de
(and any other AmiNet mirror)

## DIRECTORY

/pub/aminet/util/dir

#### FILE NAME

RO\_V081.LHA

#### PRICE

Shareware fee US\$ 15 or 20,- DM

## DISTRIBUTABILITY

Shareware, RO 0.81 is (c) 1994 by Oliver Rummeyer

# 1.29 MultiFileSystem 1.1

## TITLE

MultiFileSystem - share multiple file systems under a single device name

#### VERSION

### 1.1

## AUTHOR

Nicola Salmoria <MC6489@mclink.it>

## DESCRIPTION

Thanks to the versatility of AmigaDOS, we are able to use many different file systems on our disks. The most popular is of course CrossDOS (tm), but many other file systems can be found in the PD. Adding a new file system to the Amiga is simplicity itself: just copy a file in L:, provide a suitable mountlist, and there you go. This works flawlessy if every physical unit is accessed by a single file system, but if multiple file systems share the same device, some problems arise:

- You have to call the same unit with different names (e.g. DF0: and PC0:) depending of the kind of disk inserted.
- When you insert a PC disk, the Workbench shows a DF0:???? icon, and vice versa; this can be very annoying especially for owners of more than one drive.

- When a file system is busy (for example during a DiskCopy), the other file systems can still access the disk; this goes against the concept of "inhibiting" a device.

MultiFileSystem solves all of these problems. It isn't a file system in the usual way: it is an interface to other file systems. When you mount it, you tell it which file systems it should use; afterwards, when a disk is inserted, MultiFileSystem will recognize it and pass the commands to the appropriate file system. This means that with a single device name, for example DF0:, you can access any conceivable file system!

You are not limited to floppy drives, of course: I successfully installed MultiFileSystem over a 128Mb magnetooptical drive.

## NEW FEATURES

Fixed all reported bugs. It seems that version 1.0 didn't work with the Mount command supplied with Workbench 2.1. This incompatibility has been removed so version 1.1 should work on all systems starting from Workbench 2.1 upwards.

New DiskCopy and Format patches, which make operations easier: DiskCopy automatically picks the correct file system on the destination disk; Format shows a requester asking the user to choose which file system to use.

## SPECIAL REQUIREMENTS

OS release 2.1 or newer

## HOST NAME

Any Aminet site, for example

ftp.luth.se 130.240.18.2

## DIRECTORY

/pub/aminet/disk/misc

#### FILE NAME

mfs11.lha

#### PRICE

Free

#### DISTRIBUTABILITY

Freeware, freely distributable as long as the archive remains intact and only a nominal fee is charged for its distribution.

# 1.30 ScreenFool 2.7

TITLE

ScreenFool

#### VERSION

ScreenFool 2.7 (5.9.94)

## AUTHOR

Chris Lawrence <clawrenc@cap.gwu.edu>

## DESCRIPTION

A public screen manager commodity for Amiga Release 2 and above. Includes a full ARexx port, and a Commodities 3.0-style interface. Includes scripts to force ProWrite 3.x and PageStream 2.x to various resolutions.

#### NEW FEATURES

Includes numeric palette setting from the ARexx interface. Ability to write a screen's palette script. Advanced processor version now included in main distribution.

## SPECIAL REQUIREMENTS

AmigaDOS 2.04 or higher. reqtools.library V38 or higher (version 38.1248 included in archive) AmigaGuide (to read documentation only)

## HOST NAME

Aminet: ftp.cdrom.com and mirrors.

#### DIRECTORY

/pub/aminet/util/misc

## FILE NAME

ScreenFool27.lha

### PRICE

US \$5 for keyfile by email US \$10 for full distribution (plus a selection of my other FD products) on disk via snail mail

#### DISTRIBUTABILITY

Copyrighted shareware. Terms as provided in documentation included. May be included in certain specified CD-ROM distributions without prior authorization.

# 1.31 SnoopDos 3.0

## TITLE

SnoopDos -- a system and application monitor

#### VERSION

3.0

## AUTHOR

Eddy Carroll

Email: ecarroll@maths.tcd.ie ecarroll@cix.compulink.co.uk

#### DESCRIPTION

SnoopDos patches a variety of AmigaDOS library functions that are commonly called by other programs and allows you to monitor the activities carried out by those programs.

For example, you can see what files a program is looking for, what fonts it opens, and any special libraries or devices that it requires. This is often invaluable when you are trying to install a new application which has complex or inadequate documentation

#### NEW FEATURES

Many features have been added to SnoopDos since version 1.7. Here's a brief list of the most important additions:

Over 20 new system functions are supported
A full GUI provides easy access to all options
The output format can be customised using a new format editor
Output that scrolls off the window can be recalled
Messages sent by ARexx scripts can be monitored
Commodity support lets SnoopDos run in the background
Clipboard support lets you cut and paste output
Programs that use ixemul.library for i/o can be monitored
Over 100 ARexx commands provide for unattended operation
Online AmigaGuide help covers all aspects of operation

### SPECIAL REQUIREMENTS

Kickstart 2.04 or above is required.

Some new features work better if the debugging utilities Sushi and SegTracker are installed, but these are not essential.

#### HOST NAME

ftp.wustl.edu (128.252.135.4)

(and all other Aminet sites)

#### DIRECTORY

/pub/aminet/util/moni

## FILE NAMES

snoopdos30.lha
snoopdos30\_src.lha

(The source code archive is only of interest to programmers.)

#### PRICE

Free.

#### DISTRIBUTABILITY

Freely distributable. Copyright (c) Eddy Carroll 1994.

#### PROGRAM SECURITY

Several bogus versions of SnoopDos have appeared in the past two years. These have been disguised as legitimate updates while harbouring trojan horses or other undesirable intruders. The most recent such release, labelled 2.0, is still generally available.

To help guard against this happening in the future, all new versions of SnoopDos will be signed using PGP (Pretty Good Privacy) by Philip Zimmermann. This allows anyone who is in possession of my PGP public key to verify that a particular release genuinely came from myself and not from a third party.

PGP is not required to use SnoopDos; it merely allows you to verify that you have a legitimate and unmodified copy. You can download PGP from the /pub/aminet/util/crypt directory on Aminet. The filename is PGPAmiga2\_3a.lha.

My PGP public key is presented below for convenience. This key will work with all future releases of SnoopDos.

If you have installed PGP, save this announcement to a file and then type "PGP <filename>" to install my key on your PGP keyring. You can then verify the integrity of SnoopDos by extracting the SnoopDos archive and typing "PGP Readme.first SnoopDos". See the PGP documentation for more ynformation on verifying signatures.

Note that my public key is never included with the main SnoopDos archive -- if it was, then anyone modifying the program could also modify the key and escape undetected.

-----BEGIN PGP PUBLIC KEY BLOCK-----Version: 2.3a.3

mQBNAi5uunIAAAECALhYPccdXY+vXpMPV21iNxD5UyFjwXPbpZ7xL9sD1BXG8F9n

```
VdB9g4Z/v1UiR7SFyGcI1dn0awutsn9vPMCw+t0ABRG0JEVkZHkgQ2Fycm9sbCA8
ZWNhcnJvbGxAbWF0aHMudGNkLml1Pg==
=+Wwv
-----END PGP PUBLIC KEY BLOCK-----
```

# 1.32 Scrabble 1.0

## TITLE

Scrabble VERSION 1.0 AUTHOR Martin Powell Email - martinp@visionware.co.uk DESCRIPTION 2 to 4 player version of the classic board game Supply your own dictionary and players, just like the real thing. This version is a limited version. Load & Save Disabled. Only 15 words can be placed on the board Full version, has load/save options enabled and unlimited word play. HOST NAME ftp.wustl.edu or 128.252.135.4 DIRECTORY /pub/incomming FILE NAMES scrabble.txt 1,733 and scrabble.dms 469,022 or scrabble.lha 396,203 PRICE Free for unregisterd, but 7 pounds UK sterling upon request of full version. DISTRIBUTABILITY This game is Shareware (7 UK pounds)

# 1.33 MasterGuide 1.2a

TITLE

MasterGuide

VERSION

1.2a

COMPANY

```
Fribert Consult
C. T. Barfoeds Vej 2, 3. tv
DK-2000 FRB
Denmark
Phone +45 31 87 98 64
Fax +45 31 98 98 36
```

kfribert@scala.ping.dk
kfribert@kfribert.adsp.sub.org

## AUTHOR

Kenneth Fribert

## DESCRIPTION

This is a new version, see below!

When using guides for all programs, it's often confusing where the icon for a specfic guide is. This is asuming that you are like me and keep all the guides in a place specified by the env:amigaguide/path variable. It can be recommended to do this and maybe use a compressed partition that is optimized for text compression. When you have this directory, Masterguide can be put to work. It will scan the directory for guide's and if asked, drawers, and put them in one big guide. The guide itself will not be included, but an amigaguide-link is made. The MasterGuide can be made anywhere you want, the full path (given as an argument) will be used. All guides can then be called from masterguide. If asked, masterguide will work recursively through a directory structure.

NEW FEATURES

It is now possible to give multiple path's to be searched. It is possible to include ASCII files too (OS3+ only).

SPECIEAL REQUIREMENTS

Arexx and rexxsupport.library And for the program to be any use, some guides.

HOST NAME

AmiNet ftp.wustl.edu [128.252.135.4]

### DIRECTORY

text/hyper

### FILE NAMES

MasterGuide12.lha MasterGuide12.readme

### PRICE

Postcard/email-ware. eg. you have to send an email or a postcard to use it.

### DISTRIBUTABILITY

Freely, as long as the package is complete, and credit is given to the author.

# 1.34 EditKeys 1.61

TITLE

EditKeys

### VERSION

1.61

### AUTHOR

David Kinder

### DESCRIPTION

EditKeys allows you to edit or create keymap files (They are found in the Devs/Keymaps/ directory of the boot disk). When you press a key on the Amiga's keyboard, the key press is translated by the keymap file that the system is using. For instance, British Amigas use the keymap 'gb'. Different keymaps can be found on the system disks supplied with your Amiga.

All aspects of a keymap can be changed with EditKeys to give either minor or radical alterations; you could e.g. redefine the numerical keypad to produce strings of up to 255 characters. You can define or remove dead keys, modifiable keys, whether keys repeat when held down or not, whether Caps Lock causes the key's output to be Shifted, etc.

#### NEW FEATURES

Changes from 1.5:

- \* Enforcer hit removed.
- \* New 'Put Char' menu item, which allows the insertion of any character into the editing string. This is very useful when changing keys to produce characters that do not usually appear on keymaps (e.g. characters with a numeric value < 32).</p>
- \* If 'Create Icons?' selected, when saving a keymap a new icon will only be written if an old one does not exist.

#### SPECIAL REQUIREMENTS

Kickstart 1.2 required, Kickstart 2.04 or higher recommended. If running Kickstart 1.3 or lower, arp.library is required to be in the LIBS: directory.

### HOST NAME

Any Aminet site (e.g. src.doc.ic.ac.uk).

### DIRECTORY

/pub/aminet/util/misc

### FILE NAME

editkeys161.lha (40599 bytes)

### PRICE

None, freeware

### DISTRIBUTABILITY

Editkeys is the copyright of David Kinder, but may be used by anyone free of charge.

# 1.35 Grapevine Amiga IRC Client V1.0

### TITLE:

Grapevine Amiga IRC Client V1.0

#### VERSION:

1.0

### AUTHOR:

Brian J. Cerveny (brianc@iastate.edu)

#### DESCRIPTION:

Grapevine is an Amiga Internet Relay Chat client. The IRC is a worldwide network on which users can participate in realtime conversation. Grapevine is a means by which to communicate over this network using an attractive, easy to use graphic interface that befits the nature of the Amiga.

Grapevine supports several methods of communication. You may use one of the TCP/IP stacks: Commodore's AS225r2 or the freely distributable AmiTCP.

Grapevine also support any serial.device compatible device by means of a simple Unix network connection utility and a small terminal program to log in and connect to the server, and pass control to Grapevine.

#### Program Features:

- Over 50 input line commands with online syntax help. Modular DCC programs allow users to write their own DCC
- clients, including games. DCC file transfer modules included.
- Supports up to 10 different channel/message windows.
- Ability to automatically join channels when first connecting
- Attractive "Style Guide" compliant graphic user interface.
- Fast scrollback, configurable buffer size.
- Opens on any public screen.
- Point-and-click user operations like op, ban, kick, whois.
- Graphic icon toolbar for common operations. 8-color MagicWB style icons are optional.

### FUTURE

Some of the advanced features that will be available in registered versions of Grapevine include:

- ARexx scripting, allowing complete control of Grapevine and the addition of your own features and commands
- Event traps which cause execution of a script when certain messages are received or when other events occur
- Netsplit trapping/handling
- Text clipping and pasting
- Command aliases
- NOTIFY command to periodically check for signon/signoff of specified users
- Allow user to save current state of windows (position, channels joined, etc.) and recreate that state when Grapevine is loaded.
- Online context-sensitive help and gadget help.
- Logging of messages and public discussion to disk files

### SPECIAL REQUIREMENTS:

AmigaDOS Release 3 (V39) or newer (Release 2 support in the works) At least 1MB of RAM, 2MB recommended, with 1MB chip RAM Hard drive recommended. TCP/IP networking package optional. A direct (TCP) or indirect (serial login) Internet connection.

#### HOST NAME:

```
helser56.res.iastate.edu [129.186.76.56] (Official support site)
```

#### DIRECTORY:

pub/grapevine/

### FILE NAME:

grapevine-1\_0.lha

#### RELEASE DATE

September 20, 1994

### PRICE:

V1.0 release is free. Future major versions will be \$25 US with free updates.

### DISTRIBUTABILITY:

Grapevine is Copyright (C)1994 by Brian J. Cerveny. V1.0 of Grapevine is freely distributable as long as the conditions outlined in the program license are adhered to (essentially as long as no money is made from distribution).

### OTHER

A mailing list has been created for discussion regarding this program. To subscribe, send email to the following address:

majordomo@icecube.cryogenic.com

To subscribe, put the following line in the message body:

subscribe grapevine

### 1.36 HWGRCS 5.6.0.1

### TITLE

HWGRCS

### VERSION

HWGRCS 5.6.0.1 at Amiga Patch Level \_11\_

### AUTHOR

Ported, enhanced, and maintained by

Heinz Wrobel Karlstr. 16 82131 Gauting Germany <heinz@hwg.muc.de>

FAX +49 89 850 51 25, I prefer email.

### DESCRIPTION

HWGRCS is a port of GNU RCS 5.6.0.1 done with SAS/C 6.51.

The Revision Control System (RCS) manages multiple revisions of files. RCS automates the storing, retrieval, logging, identification, and merging of revisions. RCS is useful for text that is revised frequently, for example programs, documentation, graphics, papers, and form letters.

Special features:

- File pattern and response file expansion in all RCS commands.
- Support for .a,.ag,.asm,.fd,.guide,.i,.mod,.ps extensions.
- GNU DIFF 2.6, GNU patch 2.1 and a N\*rton like LP utility.
- AmigaGuide. docs.
- I try to \_support\_ HWGRCS (See the docs).

### NEW FEATURES

Bugs fixed since patch level 10:

- rcsfreeze works with long logs
- \$VER\$ should never again give problems with repositories

#### SPECIAL REQUIREMENTS

>=V37, >1MB suggested, HD required.

### HOST NAME

Any Aminet site, e.g. ftp.uni-paderborn.de (131.234.2.32) for users in germany. Please use the site that is closest to you.

#### DIRECTORY

/pub/aminet/dev/misc

### FILE NAMES

| HWGRCSp11f.lha    | Binaries and full AmigaGuide. docs          |     |
|-------------------|---------------------------------------------|-----|
| HWGRCSsrcp11f.lha | The sources                                 |     |
| HWGRCSmanp7f.lha  | The ASCII unix man pages for RCS (Note: _7_ | _!) |

### PRICE

I don't declare it shareware as it is Gnu SW, but donations/gifts for my support are quite welcome! Donations in physical form preferred. Support ~ Gifts, especially for commercial users.

#### DISTRIBUTABILITY

RCS is distributable under the Gnu Public License.

For my support of HWGRCS I won't bill you, but I ask for donations. The work invested into creating distributions hasn't exactly paid of.

# 1.37 AmiGate 1.1

TITLE

AmiGate - FidoNet<->UUCP gating software

#### VERSION

1.1

### AUTHOR

```
Brian Jacobsen
Glumsoevej 21 st.tv.
2700 Broenshoej
DENMARK
```

email: brj@boble.ping.dk

DESCRIPTION

Basically AmiGate will convert your UUCP news/emails into FidoNet echomail/netmail and the other way around. That's it.

Short feature list:

o Public or private gating.

- o Fully FidoNet FTS/FSC compliant.
- o Direct support for DLG user.data.
- o Mailing list -> Echomail conversion.
- o Crossposting can be ignored. (Eg. only posted to the first matching area.)
- o MIME-support (also for quoted-printable).
- o Will not post to moderated areas but instead send email to moderator.
- o FidoNet bouncing. Will inform sender if something goes wrong.
- o Optional accounting for emails.
- o Total customization of how to port the headers in UUCP messages.

Even if you don't have a FidoNet address, using it together with Spot (a very nice FidoNet editor by Nico Francois) is a pleasing

alternative to the mail and news readers available on the Amiga. (Please note that this is my personal opinion ;-) SPECIAL REQUIREMENTS o Kickstart 37.175 or higher. o AmigaUUCP v1.17 or higher. 1.16 will work but generates dubious headers. All binaries, sources, and man pages for 1.17b4 are available for anonymous ftp from Hopper.ITC.Virginia.EDU:/pub/amiga and for BMS from adastra.cvl.va.us. o traplist.library version 4 or higher. ftp.luth.se:pub/aminet/comm/fido/TL\_LIB.lzh

- o FidoNet editor/tosser of your choice. Spot recommended for private use. ftp.luth.se:pub/aminet/comm/fido/Spot13.lha
- o Probably won't be of much use without a modem.

### HOST NAME

Any Aminet site (for example ftp.luth.se)

### DIRECTORY

pub/aminet/comm/fido/

### FILE NAMES

AmiGate11.lha (54781 bytes)

### PRICE

Postcardware. If you use it, send me a postcard.

### DISTRIBUTABILITY

Freely distributable as long as the archive remains intact.

# 1.38 Commercial Products

AREA52 Price Listing for September/October 1994.

Although many Amiga mail order companies and dealers are becoming harder to locate, it only makes room for us smaller dealers to bring you the same products at the same prices you would expect from the largest mail order house around. Over the summer we at AREA52 have been slowly expanding our product line to contain hardware such as hard drives, monitors, and accelerators, along with software from various smaller developers in the area. Here are some of our prices, but look for more in the October issue of Video Toaster User. We welcome you to compare prices! 17" AOC SVGA monitor, digital controls, .28mm 1280x1024 NI \$625 14" SVGA monitors, many brands, .28mm, 1024x768 NI 260 Warp Engine 68040 for A4000, Omhz, SCSI2 750 Cyberstorm 68040 for A4000, Omhz 750 Personal Animation Recorder 1499 Conner 540 megabyte IDE hard drive, PAR compatible 299 Conner 810 megabyte IDE hard drive 499 Conner 1.0 gigabyte IDE hard drive, PAR compatible 625 Micropolis 2210A 1.0 gigabyte hard drive, IDE, PAR compatible 699 Micropolis 2217A 1.7 gigabyte hard drive, IDE, PAR compatible 950 Micropolis 2210 1.0 gigabyte hard drive, SCSI2 699 Micropolis 2217 1.7 gigabyte hard drive, SCSI2 950 Micropolis 2217AV 1.7 gigabyte hard drive, SCSI2 999 350 Fujitsu 530 megabyte SCSI hard drive Fujitsu 1.0 gigabyte SCSI hard drive 625 Samsung 251 megabyte IDE hard drive 199 Samsung 426 megabyte IDE hard drive 250 Barracuda 2.1 gigabyte SCSI2 hard drive 1350 Barracuda 4.2 gigabyte SCSI2 hard drive 2599 Seagate 42 megabyte 2.5" IDE hard drive for A1200, A600 150 Seagate 210 megabyte 2.5" IDE hard drive for A1200, A600 299 Seagate 340 megabyte 2.5" IDE hard drive for A1200, A600 425 Seagate 524 megabyte 2.5" IDE hard drive for A1200, A600 62.5 1 drive bay \$99. 2: \$150, 4: \$250, 8: \$475 External drive bays

Most drives are 2 year minimum to 5 year warranty on larger drives. MTBF of 23 years on all drives! Most drives are 3.5" half height.

Order (800) 730-0082, or FAX 24 hour orders to (516) 476-1615. NY State residents may order using (516) 476-1615. NY State residents must add 8% sales tax. VISA and MasterCard accepted. COD accepted by money order or cash equivalent. Prices subject to change.

## 1.39 Delphi

Amiga Report International Online Magazine and the Amiga Report Coverdisk is available every week in the Amiga SIG on DELPHI. Amiga Report readers are invited to join DELPHI and become a part of the friendly community of Amiga enthusiasts there.

SIGNING UP WITH DELPHI

Using a personal computer and modem, members worldwide access DELPHI services via a local phone call

JOIN -- DELPHI

Via modem, dial up DELPHI at 1-800-695-4002 then... When connected, press RETURN once or twice and.... At Username: type JOINDELPHI and press RETURN, At Password: type AMIGAUSER and press RETURN.

For more information, call DELPHI Member Services at 1-800-695-4005

SPECIAL FEATURES

Complete Internet connection -- Telnet, FTP, IRC, Gopher, E-Mail and more! (Internet option is \$3/month extra) SIGs for all types of computers -- Amiga, IBM, Macintosh, Atari, etc. An active Amiga SIG hosting conferances, Usenet, Latest wares, and FTP Gopher coming soon Large file databases! SIGs for hobbies, video games, graphics, and more! Business and world news, stock reports, etc. Grolier's Electronic Encyclopedia!

DELPHI - It's getting better all the time!

### 1.40 Portal

The Portal Information Network's Amiga Zone

The AFFORDABLE alternative for online Amiga information

The Portal Online System is the home of acclaimed Amiga Zone, a fullservice online SIG (Special Interest Group) for Amiga owners and users.

You can dial into Portal to access the Amiga Zone in various ways: direct dial to our San Jose, CA area banks of high-speed modems (you pay for the phone call if it's not local), or though any SprintNet indial anywhere in the USA, (with a small hourly fee) or via the World-wide Internet "telnet" program to portal.com (no hourly fee).

Even Delphi and BIX users can Telnet into Portal for a flat 19.95 a month, with \*unlimited\* use.

Portal is NOT just another shell account. Its Online system is fully menu-driven with on-screen commands and help and you can easily customize it for your terminal program and screen size.

Some of Portal/Amiga Zone's amazing features include:

- 2.5 GIGabytes of Amiga-specific file space we have so much Amiga Stuff online, we've lost count!
- The \*entire\* Fred Fish collection of freely distributable software, online. ALL 1000 disks!
- Fast, Batch Zmodem file transfer protocol. Download up to 100 files at once, of any size, with one command.
- Twenty Amiga vendor areas with participants like AmigaWorld, Elastic Reality (ASDG), Soft-Logik, Apex Publishing, and others.
- 38 "regular" Amiga libraries with over 10,000 files. Hot new stuff arrives daily.
- No upload/download "ratios" EVER. Download as much as you want, as often as you want, and never feel pressued doing it.
- Live, interactive nightly chats with Amiga folks whose names you will recognize. Special conferences. Random chance prize contests. We've given away thousands of bucks worth of Amiga prizes more than any other online service.
- Vast Message bases where you can ask questions about \*anything\* Amiga related and get quick replies from the experts.
- Amiga Internet mailing lists for Imagine, DCTV, LightWave, EGS, Picasso, OpalVision & others feed right into the Zone message bases. Read months worth of postings. No need to clutter your mailbox with them.

FREE unlimited Internet Email with 5 meg of free storage.

- A FREE UNIX Shell account with another 5 meg of free storage.
- Portal has the Usenet. Thousands of "newsgroups" in which you can read and post articles about virtually any subject you can possibly imagine.
- Other Portal SIGs (Special Interest Groups) online for Mac, IBM, Sun, UNIX, Science Fiction, Disney, and dozens more. ALL Portal SIGs are accessible to ALL Portal customers with NO surcharges ever. You never worry "Ooops.. Am I paying for this area?" again!
- The entire UPI/Clarinet/Newsbytes news hierarchy (\$4/month extra) An entire general interest newspaper and computer news magazine.
- Portal was THE FIRST online service to offer a full package of Internet features: IRC, FTP, TELNET, MUDS, LIBS. And you get FREE unlimited usage of all of them.
- Our exclusive PortalX by Steve Tibbett, the graphical "front end" for Portal which will let you automatically click'n'download your waiting email, messages, Usenet groups and binary files! Reply to mail and messages offline using your favorite editor and your replies are sent automatically the next time you log into Portal. (PortalX requires Workbench 2.04 or higher)

Portal does NOT stick it to high speed modem users. Whether you log in at 1200 or 2400 or 9600 or 14.4K you pay the same low price.

To join Portal or for more information call:

1-800-433-6444 (voice) 9a.m.-5p.m. Mon-Fri, Pacific Time or 1-408-973-9111. 1-408-725-0561 (modem 3/12/2400) 24 hours every day 1-408-725-0560 (modem 96/14400) 24 hours every day

or enter "C PORTAL" from any Sprintnet dial-in in the USA, or telnet to "portal.com" from anywhere.

Call and join today. Tell the friendly Portal Customer Service representative, "The Amiga Zone and Amiga Report sent me!"

[Editor's Note: Be sure to tell them that you are an Amiga user, so they can notify the AmigaZone sysops to send their Welcome Letter and other information!]

The Portal Information Network accepts MasterCard, Visa, or you can pre-pay any amount by personal check or money order. The Portal Online System is a trademark of The Portal Information Network. SLIP, UUCP and custom domain accounts are also available.

### 1.41 Dealer Directory

 \$8
 Dealer Directory
 \$8

 \$8
 \$8
 \$8

Almathera Systems Ltd Southerton House Boundary Business Court 92-94 Church Road Mitcham, Surrey CR4 3TD England VOICE: (UK) 081 687 0040 FAX: (UK) 081 687 0490 Internet: (Sales) almathera@cix.compulink.co.uk (Technical) jralph@cix.compulink.co.uk

Amigability Computers P.O. Box 572 Plantsville, CT 06479 VOICE: 203-276-8175 Internet: jbasile@BIX.com (Send E-mail to subscribe to our mailing list)

> Apogee Technologies 1851 University Parkway

Sarasota, FL 34243 VOICE: 813-355-6121 Portal: Apogee Internet: Apogee@cup.portal.com Armadillo Brothers 753 East 3300 South Salt Lake City, Utah VOICE: 801-484-2791 Internet: B.GRAY@genie.geis.com Atlantis Kobetek Inc. 1496 Lower Water St. Halifax, NS, Canada, B3J 1R9 Phone: (902)-422-6556 Fax: (902)-423-9339 BBS: (902)-492-1544 Internet: aperusse@fox.nstn.ns.ca Brian Fowler Computers Ltd 11 North St Exeter Devon EX4 3QS United Kingdom Voice: (0392) 499 755 (0392) 423 480 Fax: Internet: brian\_fowler@cix.compulink.co.uk CLICK! Amiga Specialists N.V. Boomsesteenweg 468 B-2610 Wilrijk - Antwerpen Belgium - Europe VOICE: 03 / 828.18.15 FAX: 03 / 828.67.36 USENET: vanhoutv@click.augfl.be FIDO: 2:292/603.9 AmigaNet: 39:120/102.9 Comspec Communications Inc Serving your computing needs since 1976 74 Wingold Ave Toronto, Ontario Canada M6B 1P5 Computer Centre: (416) 785-8348 Service, Corporate & Educational Sales: (416) 785-3553 Fax: 416-785-3668 Internet: bryanf@comcorp.comspec.com bryanf@accesspt.north.net Computers International, Inc. 5415 Hixson Pike Chattanooga, TN 37343 VOICE: 615-843-0630 DataKompaniet ANS Pb 3187 Munkvoll

N-7002 Trondheim Norway - Europe VOICE/FAX: 72 555 149 Internet: torrunes@idt.unit.no Digital Arts 122 West 6th Street Bloomington, IN 47404 VOICE: (812) 330-0124 FAX: (812)330-0126 BIX: msears Finetastic Computers 721 Washington Street Norwood, MA 02062 VOICE: 617-762-4166 BBS: 617-769-3172 Fido: 1:101/322 Portal: FinetasticComputers Internet: FinetasticComputers@cup.portal.com HT Electronics 275 North Mathilda Avenue Sunnyvale, CA 94086 VOICE: 408-737-0900 408-245-3109 FAX: Portal: HT Electronics Internet: HT Electronics@cup.portal.com Industrial Video, Inc. 1601 North Ridge Rd. Lorain, OH 44055 VOICE: 800-362-6150 216-233-4000 Internet: af741@cleveland.freenet.edu Contact: John Gray MicroSearch 9000 US 59 South, Suite 330 Houston, Texas VOICE: 713-988-2818 FAX: 713-995-4994 Mr. Hardware Computers P.O. Box 148 59 Storey Ave. Central Islip, NY 11722 VOICE: 516-234-8110 FAX: 516-234-8110 A.M.U.G. BBS: 516-234-6046 MusicMart: Media Sound & Vision 71 Wellington Road London, Ontario, Canada VOICE: 519-434-4162 FAX: 519-663-8074 BBS: 519-645-2144

FIDO: 1:2401/200 AmigaNet: 40:550/1 MaxNet: 90:204/1 InterNet: koops@gaul.csd.uwo.ca PSI Animations 17924 SW Pilkington Road Lake Oswego, OR 97035 VOICE: 503-624-8185 Internet: PSIANIM@agora.rain.com Software Plus Chicago 3100 W Peterson Avenue Chicago, Illinois VOICE: 312-338-6100 Wonder Computers Inc. 1315 Richmond Rd. Ottawa, Ontario, Canada K2B 8J7 Voice: 613-596-2542 Fax: 613-596-9349 BBS: 613-829-0909 CYNOSTIC Office 01, Little Heath Industrial Estate, Old Church Road, Coventry. CV6 7NB UNITED KINGDOM Tel: +44 (0)203 681687 Fax: +44 (0)203 638508 David Cassidy email: bsupa@csv.warwick.ac.uk DataService Oy P.O. Box 50 Kuurinniityntie 30 02771 ESPOO Findland, Europe Voice: +358 (9) 400 438 301 +358 (9) 0505 0037 Fax: Grey Matter Ltd. Amiga RuleZ! 1-22-3, Minami Magome HillTop House 2F suite 201 Ota-ku, Tokyo 143 Japan Tel:+81 (0)3 5709-5549 Fax:+81 (0)3 5709-1907 and of course the BEST Amiga BBS in Japan BBS:Grey Matter BBS +81 (0)3 5709-1907 (8N1 V32bis 24H ) Email: nighty@gmatter.japan-online.or.jp Amiga Video Solutions

1568 Randolph Avenue St. Paul, MN 55105

Voice: 612-698-1175 BBS: 612-698-1918 612-224-3823 Fax: Net: wohno001@maroon.tc.umn.edu Magic Page 3043 Luther Street Winston-Salem, NC 27127 910-785-3695 voice/fax Spiff@cup.portal.com Keizer Tech 3881 River Rd N Keizer, OR 97303 USA Voice: 393-5472 Computer Link Your Amiga/PC connection. 6573 middlebelt Garden City MI 48135 USA 313-522-6005 Voice 313-522-3119 Fax clink@m-net.arbornet.org VISAGE COMPUTERS 18 Station Road Ilkeston Derbyshire DE7 8TD UNITED KINGDOM Tel/Fax: +44 (0)602 444501 Internet: floyd@demon.co.uk Suppliers of Amiga Hardware, Software and Public Domain. HIGHLAND GREY CONSULTING, INC. Customer Service Centre Head Office 4704E - 49 Ave. R.R. 1 Camrose, Alberta Ohaton, Alberta Canada Canada T4V-3K9 T0B-3P0 VOICE: (403) 679-2242 (403) 672-0303 FAX: Sales and Service; Same Phone #'s! Apple, Amiga, IBM/Clone and Macintosh Systems Somers Photo & Computer 1875 South Taylor Rd. Cleveland Heights, OH 44118 216-321-2277 216-321-2294 BBS after 6:00 EST Contact: Kirby A. Heintzelman internet: kirby.somers@shadowso.com ae386@freenet.cwru.edu Amiga only computers, Video Toaster, Kodak PhotoCD and Professional Dealer. Canon EOS camera Specialists. 40 years in the Photo Biz!

(Dealers: To have your name added, please send Email!)

# 1.42 X-NET

```
88
                 X-Net Information Systems
                                                      88
--==> Public Internet Connectivity Today <==--
            - LIVE Internet
                            - Over 6,000 Newsgroups
                            - Worldwide E-Mail
            - Telnet/FTP
            - Gopher/Archie
                            - Internet Relay Chat (IRC)
            - SLIP/PPP
                            - NCSA Mosaic
A system dedicated to the Amiga, IBM and Unix user.
                                         System Admins
                                         _____
         Naperville : (708) 983-6435 V.32bis
                                        Brian Vargyas
  NEW Hoffman Estates : (708) 882-1101 V.32bis
                                         Brian Clark
        Voice / Fax : (708) 983-6064
                                         Arthur Zards
           Internet : net.xnet.com
```

# 1.43 In Closing

| <u> ୧</u> ୧୧୧୧୧୧୧ | ୫୫୫୫୫୫୫୫୫୫୫୫୫୫୫୫୫୫୫                                                                                            | <sub>ଽ</sub> ୡୡୡୡୡୡୡୡୡୡୡୡୡୡୡୡୡୡୡୡୡୡୡୡୡ                                   | <u> ୧</u> ୧୧୧୧୧୧       |
|-------------------|----------------------------------------------------------------------------------------------------|--------------------------------------------------------------------------|------------------------|
| 000               |                                                                                                    |                                                                          | 90<br>90               |
| 00                |                                                                                                    |                                                                          | 000                    |
| 00                | $/  \backslash     \backslash  / \mid \mid \mid$                                                               | (< / \                                                                   | 000                    |
| 00                | / \  \/                                                                                                    | \_  / \                                                                  | 000                    |
| 00                | /                                                                                                    | \                                                                        | ୄ୶ୄ                    |
| 00                | /                                                                                                    | $\setminus$                                                              | ୄ୶ୄ                    |
| 9-9-              | Amiga Report Internati                                                                                         | onal Online Magazine                                                     | <del></del> ଟ୍ଟ<br>୧୦୦ |
| 9-9-              | September 29, 1994                                                                                             | 4 ~ Issue No. 2.28                                                       | <del></del> ଟ୍ଟ<br>୧୦୦ |
| 9-9-              | Copyright 1994 Sł                                                                                              | yNet Publications                                                        | <del></del> ଟ୍ଟ<br>୧୦୦ |
| 00                | All Right                                                                                                    | s Reserved                                                               | 90<br>00               |
| ୢ୶୶୶୶୶୶୶୶୶୶୶୶୶    | \$<br>\$<br>\$<br>\$<br>\$<br>\$<br>\$<br>\$<br>\$<br>\$<br>\$<br>\$<br>\$<br>\$<br>\$<br>\$<br>\$<br>\$<br>\$ | \$\$\$\$\$\$\$\$\$\$\$\$\$\$\$\$\$\$\$\$\$\$\$\$\$\$\$\$\$\$\$\$\$\$\$\$ | ୢୄ୶ୄୖ୶ୄ୶ୄ୶ୄୡୄ          |

Views, Opinions and Articles presented herein are not necessarily those of the editors and staff of Amiga Report International Online Magazine or of STR Publications. Permission to reprint articles is hereby granted, unless otherwise noted. Reprints must, without exception, include the name of the publication, date, issue number and the author's name. Amiga Report and/or portions therein may not be edited in any way without prior written permission. However, translation into a language other than English is acceptble, provided the original meaning is not altered. Amiga Report may be distributed on privately owned not-for-profit bulletin board systems (fees to cover cost of operation are acceptable), and major online services such as (but not limited to) Delphi and Portal. Distribution on public domain disks is acceptable provided proceeds are only to cover the cost of the disk (e.g. no more than \$5 US). Distribution on for-profit magazine cover ar227

disks requires written permission from the editor or publisher. Amiga Report is a not-for-profit publication. Amiga Report, at the time of pubication, is believed reasonably accurate. Amiga Report, its staff and conributors are not and cannot be held responsible for the use or misuse of information contained herein or the results obtained there from. Amiga Report is not affiliated with Commodore-Amiga, Inc., Commodore Business Machines, Ltd., or any other Amiga publication in any way. All items quoted in whole or in part are done so under the Fair Use Provision of the Copyright Laws of the United States Penal Code. Any Electronic Mail sent to the editors may be reprinted, in whole or in part, without any previous permission of the author, unless said electronic mail specifically requests not to be reprinted.

## 1.44 Columns and Features

compt.sys.editor.desk Just a couple of thoughts Amiga News News and Announcements Reader Mail The lines buzz hotly... CEI Conference Over 2 hours of talk... SHI Hack Report Stuff to avoid like the plague Swifty Mouse Review Yep, it's a mouse, all right. Body Blows AGA Review Yep, it's a beat-em-up, all right. Meeting Pearls 1 Review Yep, it's a CD-ROM, all right. Using XPK Compression A guide to the modular compression system DirWork 2 Review A face and power lift for the directory util Voice from Across... Michael Wolf with some comments... World Amiga Union Announcements with a call to unity ... 68060 Upgrade Guide

Tips to avoid 060 conflicts...

The Humor Department Just a couple of snicks.

# 1.45 About Amiga Report

For Starters Where to get AMIGA REPORT

AR Staff The Editors

In Closing Copyright Information

# 1.46 The Editors

Feel free to contact any of the editors!

Jason Compton The Editor-in-chief

Robert Niles The Assistant Editor

Michael Wolf The European Editor

David Tiberio Contributing Editor

# 1.47 Commercial Online Services

Delphi Getting better all the time! Portal A great place for Amiga users... InterNet Subscribe to the AR Mailing List X-NET

An Internet site for everyone!

# 1.48 FTP and product announcements

Connect Your Amiga!

```
IAM writes the book on networking...
                   DoAllData 1.01
                A data/filetype processor
                      VFX 5.533
                THE filetype analyzer
                    ASpringies 1.0
                A spring/mass simulator
                    PhoneBill 3.0
                A log file analyzer for billing
               Colonial Conquest II 1.0
                A game of colonization and conquest
                      RO 0.81
                An MUI directory manager
                 MultiFileSystem 1.1
                An interface to file systems
                   ScreenFool 2.7
                Public Screen Manager
                    SnoopDos 3.0
                System/program monitor
                    Scrabble 1.0
                Scrabble.
                  MasterGuide 1.2a
                Organize AmigaGuide files for access
                    EditKeys 1.61
                Mess with keymaps
                  Grapevine IRC 1.0
                An Amiga IRC client
                   HWGRCS 5.6.0.1
                Revision Control System
                     AmiGate 1.1
                FidoNet<>UUCP Gateway
| The 10 most downloaded files from Aminet during the week until 25-Sep-94
| Updated weekly. Most popular file on top.
                              Size Description
|File
                   Dir
|----- ----
                               _____
```

| snoopdos30.lha    | util/moni | 128K+System monitor, many new features added.   |
|-------------------|-----------|-------------------------------------------------|
| ar227.lha         | docs/mags | 84K+Amiga Report - 14 Sept 94                   |
| MSoft_Pengo.lha   | game/misc | 242K+Pengo-type game. Unbelievably good.        |
| ImageStudio.lha   | gfx/conv  | 385K+Image processing/conversion program v1.0.1 |
| term-4.1-030.lha  | comm/term | 521K+The MC68020/030/040/060 version            |
| zedwb21.lha       | game/gag  | 23K Realtime vector workbench backdrop hack     |
| WBGrafitti.lha    | util/wb   | 11K+Write and draw on the WB-screen!            |
| 68060Guide.txt    | dev/misc  | 4K+Software Guide for the 68060 Upgrade         |
| poom_02.lha       | gfx/aga   | 481K+A Doom! style engine with ceiling and floo |
| term-4.1-Libs.lha | comm/term | 125K+XPR and XEM libs                           |

# 1.49 NOVA

All AR back issues are kept online. All new users receive access to the AR on the first call. Any AR issue may be file requested with proper name. To obtain the current issue you may FReq Proper name, AR.LHA or simply AR

# 1.50 In The MeanTime

\*\*\* System down temporarily -- Don't call except for FAX \*\*\*

\*\*\*\*\*\* Notice \*\*\*\*\*\*

Those who call for the latest edition of Amiga Report, and who do not with to establish an account, at the first login: prompt type "bbs", at the second login: prompt type "guest".

Once in type "ARMAG" (without the quotes) at any prompt.

# 1.51 PIONEERS BBS

New users can call and get ANY copy of Amiga Report. Just call using the Name "Long Distance" and the password "Longdistance" (without the quotes of course). Users using this account will have full access to ALL past and present issues of AMIGA REPORT starting with the premier issue. The latest issue of Amiga Report can be Freq'ed (FileREQusted) from here as "AR.LHA", Freq's are valid at ANY time.

# 1.52 CIUA BBS

## 1.53 Amiga Junction 9

\* AMIGA JUNCTION 9 \*
Official Amiga Report Distribution Site -- United Kingdom
 \* Running DLG Professional \*
 Stephen Anderson, Sysop
 Sysop Email: sysadmin@junct9.demon.co.uk

Line 1 +44 (0)372 271000 14400 V.32bis/HST FidoNet 2:440/20 Line 2 +44 (0)372 278000 14400 V.32bis only FidoNet 2:440/21 Line 3 +44 (0)372 279000 2400 V.42bis/MNP Voice: +44 (0)956 348405 (24hrs) Direct Sysop Voice Line Internet: user\_name@junct9.royle.org Special Interest Areas: - Bjork / Sugarcubes Fan Club - Research of Lucid Dreaming

## 1.54 BitStream BBS

\* BITSTREAM BBS \*
The BBS of the Nelson (NZ) Amiga Users Group
Official Amiga Report Distribution Site
 \* Running Xenolink 1.0 Z.3 \*
 Glen Roberts, Sysop
 FidoNet 3:771/850
+64 3 5485321 Supra V.32bis 24hrs - 7 days
 Nelson, New Zealand

### 1.55 Realm of Twilight

\* REALM OF TWILIGHT BBS \*
Official Amiga Report Distribution Site -- Canada
 \* Running Excelsior! BBS \*
 Thorsten Schiller, Sysop
Usenet: realm.tdkcs.waterloo.on.ca
UUCP: ...!uunet.ca!tdkcs!realm
 FIDO: 1:221/302
 Fish: 33:33/8
 24hrs - 7 days
519-748-9365 (2400 baud)
519-748-9026 (v.32bis)
 Ontario, Canada

Hardware: Amiga 3000, 105 Meg Quantum, 213 Meg Maxtor, 5 megs RAM

### 1.56 Metnet Triangle

METNET TRIANGLE SYSTEM Official Amiga Report Distribution Site UK Support for Mebbsnet \* Running Mebbsnet and Starnet 1.02a \* Jon Witty, Sysop FIDO: 2:252/129.0 24 hrs - 7 days 16.8 DS HST 44-482-473871 Line 1: Lines 2-7: 44-482-442251 2400 (6 lines) 44-482-491744 Line 8: 2400 Line 9: 44-482-449028 2400 Voice helpline 44-482-491752 (anytime)

Fully animated menus + normal menu sets. 500 megs HD - Usual software/messages Most doors online - Many Sigs - AMIGA AND PC SUPPORT Very active userbase and busy conference Precious days and MUD online. AMUL support site.

### 1.57 Omaha Amiganet

\* OMAHA AMIGANET \*
Official Amiga Report Distribution Site
\* Running DLG Professional \*
Andy Wasserman, Sysop
 24 hrs - 7 days
 FidoNet: 1:285/11
 AmigaNet: 40:200/10
 Line 1: 402-333-5110 V.32bis
 Line 2: 402-691-0104 USR DS
 Omaha, Nebraska

### 1.58 Amiga-Night-System

\* AMIGA-NIGHT-SYSTEM \*
Official Amiga Report Distribution Site - Finland
 \* Running DLG Professional \*
 Janne Saarme, Sysop
 24 hrs - 7 days
InterNet: luumu@fenix.fipnet.fi
 FidoNet: 2:220/550.0
 +358-0-675840 V.32bis
 Helsinki, Finland

# 1.59 Ramses Amiga Flying

\* RAMSES THE AMIGA FLYING \*
Official Amiga Report Distribution Site -- France
 \* Running DLG Professional \*
 Eric Delord, Sysop
 Philippe Brand, Co-Sysop
 Stephane Legrand, Co-Sysop
 Internet: user.name@ramses.gna.org
 Fidonet: 2:320/104
 +33-1-60037015 USR DS 16.8
 +33-1-60037713 V.32bis
 +33-1-60037716 1200-2400

Ramses The Amiga Flying BBS is an Amiga-dedicated BBS running DLG-Pro on a Amiga 3000, 16MB RAM, 2GB Disk space, 3 lines.

We keep a dayly Aminet site mirroring, NetBSD-Amiga complete mirror site from ftp.eunet.ch (main site), Amiga Report, GNU Amiga, Ramses is the SAN/ADS/Amiganet French coordinator.

# 1.60 Gateway BBS

\* THE GATEWAY BBS \*
Official Amiga Report Distribution Site
\* Running Excelsior! BBS \*
Stace Cunningham, Sysop
Dan Butler, CoSysop
24 hrs - 7 days
InterNet: stace@tecnet1.jcte.jcs.mil
FidoNet: 1:3604/60.0
601-374-2697 Hayes Optina 28.8 V.FC
Biloxi, Mississippi

# 1.61 EMERALD KEEP BBS

\* Emerald Keep BBS \*
Official Amiga Report Distribution Site
\* Running DLG Professional \*
Michael mac Nessa, Sysop
24 hrs - 7 days
FidoNet: 1:2250/2
AmigaNet: 40:206/1
618-394-0065 USR 16.8k DS
Fairview Heights, IL

### 1.62 Amiga BBS

\* Amiga BBS \*
Official Amiga Report Distribution Site
\* Running Excelsior! BBS \*
Alejandro Kurczyn, Sysop
FidoNet 4:975/7
First Amiga BBS in Mexico
(5) 887-3080 9600 V32,MNP
Estado de Mexico, Mexico

## 1.63 The Stygian Abyss

\* THE STYGIAN ABYSS BBS \* 312-384-0616 14.4 USR Courier HST 312-384-6250 14.4 Supra V.32 bis (FREQ line) 312-384-0716 2400 USR Courier

FIDONet-1:115/384.0 CLink-911:6200/2.0 NWNet-206:310/0.0--206:310/1.0 PhantomNet Central States Cooridinator-11:2115/0.0--11:2115/1.0 FaithNet Central States Cooridinator-700:6000/0.0--700:6000/1.0 AMINet Chicagoland HUB-559:2/5.0 Chicago, Illinois

Over 4 GIGS of files I Over 3700 MODS I Over 120 On-Line Games

Tons of digitized sounds I Over 15,000 GIFS Supporting: Amiga I IBM I Macintosh I C=64/128 SIR SAMMY-SysOp Enter.....If you dare!!

### 1.64 Amiga Do PC BBS

> +55-192-33-2260 Weekdays: 19-07 (-3 GMT) Weekends: 24 hours Fidonet: 4:801/44 RBT: 12:1212/1 Virinet: 70:101/17

Internet: fimoraes@dcc.unicamp.br Francisco Moraes, sysop Campinas, SP

Freq AREPORT for the newest issue avaiable.

# 1.65 Comm-Link BBS

# 1.66 Phantom's Lair

## 1.67 Tierra-Miga BBS

Tierra-Miga BBS Software: CNet Gib Gilbertson 24 hours - 7 days FidoNet: 1:202/638.0 AmigaNet: 40:406/3.0 Internet: torment.cts.com Line #1: 619.292.0754 V32.bis City: San Diego, CA.

# 1.68 Freeland Mainframe

\* FREELAND MAINFRAME \*
Offical Amiga Report Distribution Site
 \* Running DLG Progessional \*
 John Freeland, SysOp
206-438-1670 Supra 2400zi
206-438-2273 Telebit WorldBlazer(v.32bis)
206-456-6013 Supra v.32bis
 24hrs - 7 days
Internet - freemf.eskimo.com
 Olympia, Washington

1.69 LAHO

Our host machine is a 386/33 with 20MB of memory, 1GB harddisk and a CD-ROM drive running in a Novell network. The BBS software is a Norwegian origin MBBS running in a DesqView windows.

We have now (26th March 1994) over 10000 files online (mostly for the Commodore Amiga line of the personal computers.)

Every user has an access to download filelist (LAHOFIL.ZIP), list of the Finnish 24-hour BBS's (BBSLIST.ZIP or BBSLIST.LHA) and every issue of the Amiga Report Magazine (AR101.LHA-AR???.LHA) even on their first call.

### 1.70 Falling BBS

# 1.71 Command Line BBS

\* COMMAND LINE BBS \*
Official Amiga Report Distribution Site -- Canada
Canada's Amiga Graphics & Animation Source
 \* Running AmiExpress BBS \*
 Nick Poliwko, Sysop
416-533-8321 V.32 24hrs - 7 days
Toronto, Canada

## 1.72 Leguans Byte Channel

\* LEGUANS BYTE CHANNEL \*
Official Amiga Report Distribution Site -- Germany
 \* Running EazyBBS V2.11 \*
 Andreas Geist, Sysop
Usenet: andreas@lbcmbx.in-berlin.de
 24 hrs - 7 days
Line 1: 49-30-8110060 USR DS 16.8
Line 2: 49-30-8122442 USR DS 16.8

### Login as User: "amiga", Passwd: "report"

### 1.73 Stingray Database BBS

# 1.74 T.B.P. Video Slate

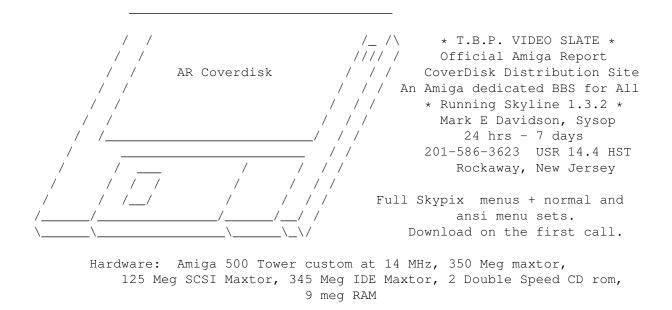

### 1.75 Amiga Central

\* AMIGA CENTRAL! \*
Official Amiga Report Distribution Site
 CNet Amiga Support Site
 \* Running CNet Amiga BBS \*
 Carl Tashian, Sysop
Internet mail: root@amicent.raider.net
 615-383-9679 1200-14.4Kbps V.32bis
 24 hours - 7 days
 Nashville, Tennessee

Hardware: Amiga 3000 Tower 68030+882@25MHz, 105 meg Quantum, 225 meg Seagate, Zoom 14.4k modem

# 1.76 Continental Drift

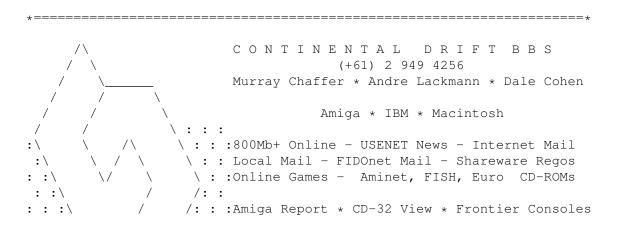

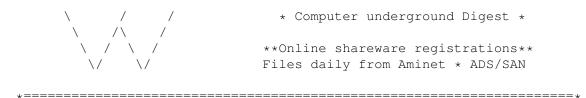

# 1.77 Amiga Online Bs Heemstede

Amiga Online Bs Heemstede HeadQuarters of Online Products \* Official Amiga Report Distribution Site -- The Netherlands \* Running Xenolink 1.90 \* Your SysOp is Michiel Willems 24 hours a day - 7 days a week Fidonet : 2:280/464.0 DAN Host HO : 55:100/1.0 Amynet Host : 39:151/1.0 : 14:102/203.0 NT.A : 99:999/2.0 BOSnet Hub e-mail SysOp : michiel@aobh.xs4all.nl Line 1 +31-23-282002 14400 v32bis Supra Line 2 +31-23-470739 14400 v32bis Supra Heemstede, The Netherlands, Europe, The Earth Very nice menu's 660 Megs HD online - ALOT of software ALOT of messages - VERY fast BBS program Point support - Lot's of doors online Just freq AR of AR.LHA for the latest issue available The system is running on an Amiga 2000 with a HARMS-Prof-3000 030 turboboard at 29Mhz and a copro at 50Mhz, 7MB RAM, 660 Meg HD space

Every issue from Amiga Report Magazine online as far as the first issue.

# 1.78 Guru Meditation

and soon 1 Gigabyte HD space.

\* GURU MEDITATION \*
Official Amiga Report Distribution Site -- Spain
\* Running Remote Access \*
Javier Frias, SysOp
+34-1-383-1317 V.32bis

24 hours - 7days Spain

# 1.79 Moonlight Sonata DLG

## 1.80 LINKSystem LINK-CH1

LINKSystem LINK-CH1 Official Amiga Report Distribution Site - Switzerland in local newsgroup link-ch1.ml.amiga-report

Mails and News from/to UseNet

contact: rleemann@link-ch1.aworld.de

| +41 | 61 | 3215643 | V32bis/Zyx16800 |
|-----|----|---------|-----------------|
| +41 | 61 | 3832007 | ISDN X75/V110   |
| +41 | 61 | 3832008 | ISDN X75/V110   |

# 1.81 Doom of Darkness

\* Doom of Darkness \*
 \* Home of AmBoS \*
Official Amiga Report Distribution Site -- Germany

Marc Doerre (Marc\_Doerre), Sysop (BBS-Owner/AmBoS-Support)
Bernd Petersen (TGM), Sysop (Amiga-Software-Support)
Gerhard Luehning (Klaro), Co-Sysop (Aminet-Support)
Kai Szymanski (Kai), Co-Sysop (AR-Support/AmBoS-Support)

Usenet: user\_name@doom.ping.de Line 1 +49 (0)4223 8355 19200 V.42bis/Zyx Line 2 +49 (0)4223 3256 16800 V.42bis/Zyx Line 3 +49 (0)4223 3313 16800 V.42bis/Zyx Sysop Email: marc\_doerre@doom.ping.de AR-Infoservice : kai@doom.ping.de

# 1.82 RedEye BBS

REDEYE BBS \* Running EXCELSIOR/UUCP/AFAX \* "Official Amiga Report Distribution Site Germany/Europe" Sysop: Thorsten Meyer Internet: sysop@redeye.greenie.muc.de Line 1: +49-89-5460535 (V.32b, Zyxel EG +) Line 2: +49-89-5460071 (USR Courier V32b terbo) 24hrs - 7 days Munich, Germany

> Areas for Amiga, PCs, Lotus Notes Group, Amiga Report, Game Byte, Graphic Stuff, 3D-Exchange, 3D-tools, 3D-objects, McAffee, GUS, PAS, DOOM, WINDOWS-NT, OS/2 Online CD, Online Games, USENET, INTERNET, FIDO ECHOS, Developer

### 1.83 Virtual Palace BBS

\* Virtual Palace BBS \*

\* Official Amiga Report Distribution Site \*\* Official Amiga Report Disk Distribution Site \*

916-343-7420

300-14400 Baud V.42bis AmiExpress 2.40 700 Mbytes

P.O. Box 5518 Chico, California 95927

Tibor G. Balogh (Tibor), Sysop Sysop Email: tibor@ecst.csuchico.edu

Leland Whitlock (Leland), Co-Sysop

# 1.84 X-TReMe BBS

-\*+\*/+ X-TReMe BBS +/\*+\*-Pygor & The Doctor +31-167064414 (24h) Internet: u055231@vm.uci.kun.nl /\_.\_\_//\_//.\_\_/ Bitnet: u055231 at HNYKUN11 .//.\_\_\_//.\_\_/ Internet: u055231@vm1.uci.kun.nl /\_//\_//\_\_/. BBS: +31-1670-64414 (24h) .\_\_\_\_\_\_\_\_\_. . ./\_.//.\_\_/. BBS: +31-1670-64414 (24h) .\_\_\_\_\_\_\_\_. . ./\_.//.\_\_/. \_\_/.\_\_/. \_\_\_\_.

# 1.85 The Kobayashi Alternative BBS

THE KOBAYASHI ALTERNATIVE BBS Supporting the Central Maine since 1985! 7 In-Dial lines (All 14.4 Compatable) Support for IBM/Windows, Amiga, MAC and CNet BBS Support On-Line Games (over 100) Internet Newsgroups and Usenet Mail FidoNet Echo Areas FidoNet: 1:326/404.0 (207)/784-2130 \ TKA (207)/946-5665 \ Local (207)/353-7224 / Access (207)/377-3214 / Lines

# 1.86 Vision Thing BBS

Vision Thing Infect East German HQ, Keks ASCII Design World HQ Running CNET 3.xx about 800 MB HD Space The Amiga Report downloader connects with Handle: Amiga PW: Report ++49(0)345 663914 Speed up to 19200.

# 1.87 Where to find Amiga Report

FidoNet Systems \_\_\_\_\_ FREQ the filename "AR.LHA" for the most current issue of Amiga Report! OMAHA AMIGANET .....Omaha, Nebraska NOVA .....Cleveland, Tennessee PIONEER'S BBS .....Edmonds, Washington CIUA BBS .....Portugal AMIGA JUNCTION 9 .....United Kingdom BITSTREAM BBS .....Nelson, New Zealand REALM OF TWILIGHT .....Ontario, Canada METNET TRIANGLE .....Kingston Upon Hull, England AMIGA-NIGHT-SYSTEM .....Helsinki, Finland RAMSES THE AMIGA FLYING .....France GATEWAY BBS .....Biloxi, Mississippi EMERALD KEEP BBS .....Illinois AMIGA BBS .....Estado de Mexico, Mexico THE STYGIAN ABYSS .....Chicago, Illinois AMIGA DO PC BSS .....Campinas, Brazil COMM-LINK BBS .....Port Coquitlam, BC, Canada PHANTOM'S LAIR

Click on the button of the BBS nearest you for information on that system.

.....Glendale Heights, Illinois Tierra-Miga BBS .....SanDeigo, Ca MOONLIGHT SONATA DLG .....Finland CONTINENTAL DRIFT .....Sydney, Australia Amiga Online Bs H'stede .....The Netherlands Kobayashi Alternative BBS ......Maine Non-FidoNet Systems \_\_\_\_\_ IN THE MEANTIME .....Yakima, Washington FREELAND MAINFRAME .....Olympia, Washington LAHO .....Seinajoki, Finland FALLING .....Norway COMMAND LINE .....Toronto, Canada LEGUANS BYTE CHANNEL .....Germany STINGRAY DATABASE .....Muelheim/Ruhr, Germany T.B.P. VIDEO SLATE .....Rockaway, New Jersey AMIGA CENTRAL .....Nashville, Tennessee GURU MEDITATION .....Spain LINKSystem LINK-CH1 .....Basel, Switzerland DOOM OF DARKNESS .....Bremen, Germany REDEYE BBS

| Munich, Germany    |
|--------------------|
| Virtual Palace BBS |
| Chico, Ca          |
| X-TReMe BBS        |
|                    |
| Vision Thing BBS   |